### **Edition Schott**

# **BACH** 26 Pièces

pour Guitare for Guitar für Gitarre (Alfonso)

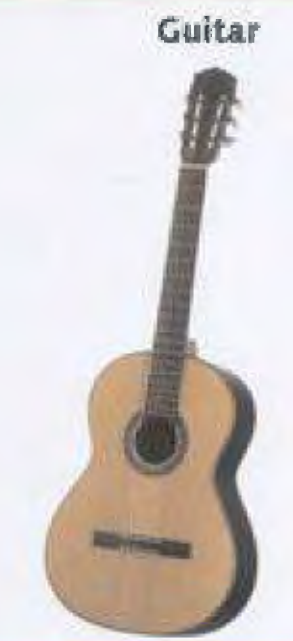

SF 9300 Schott Frères

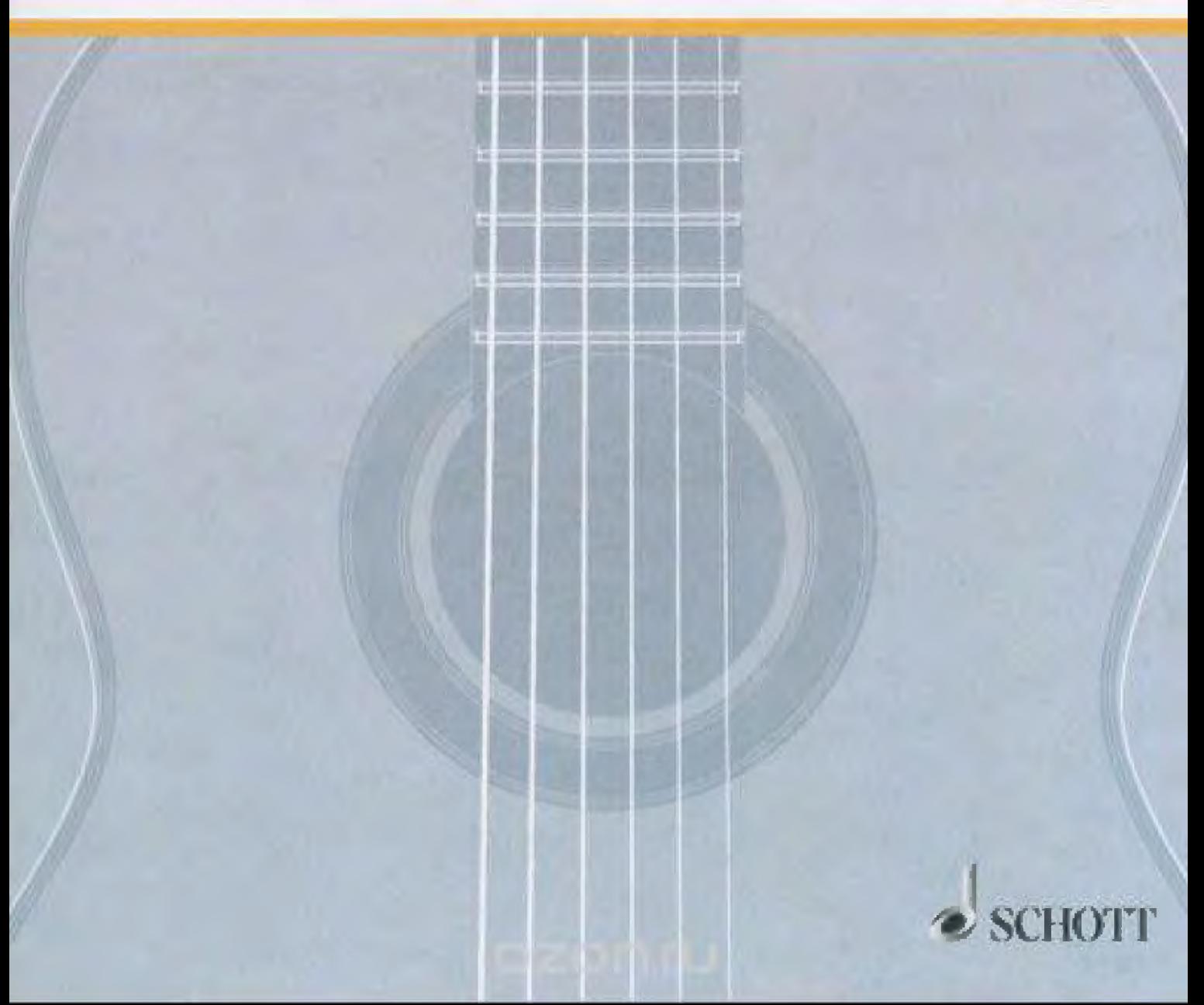

1. CHORAL

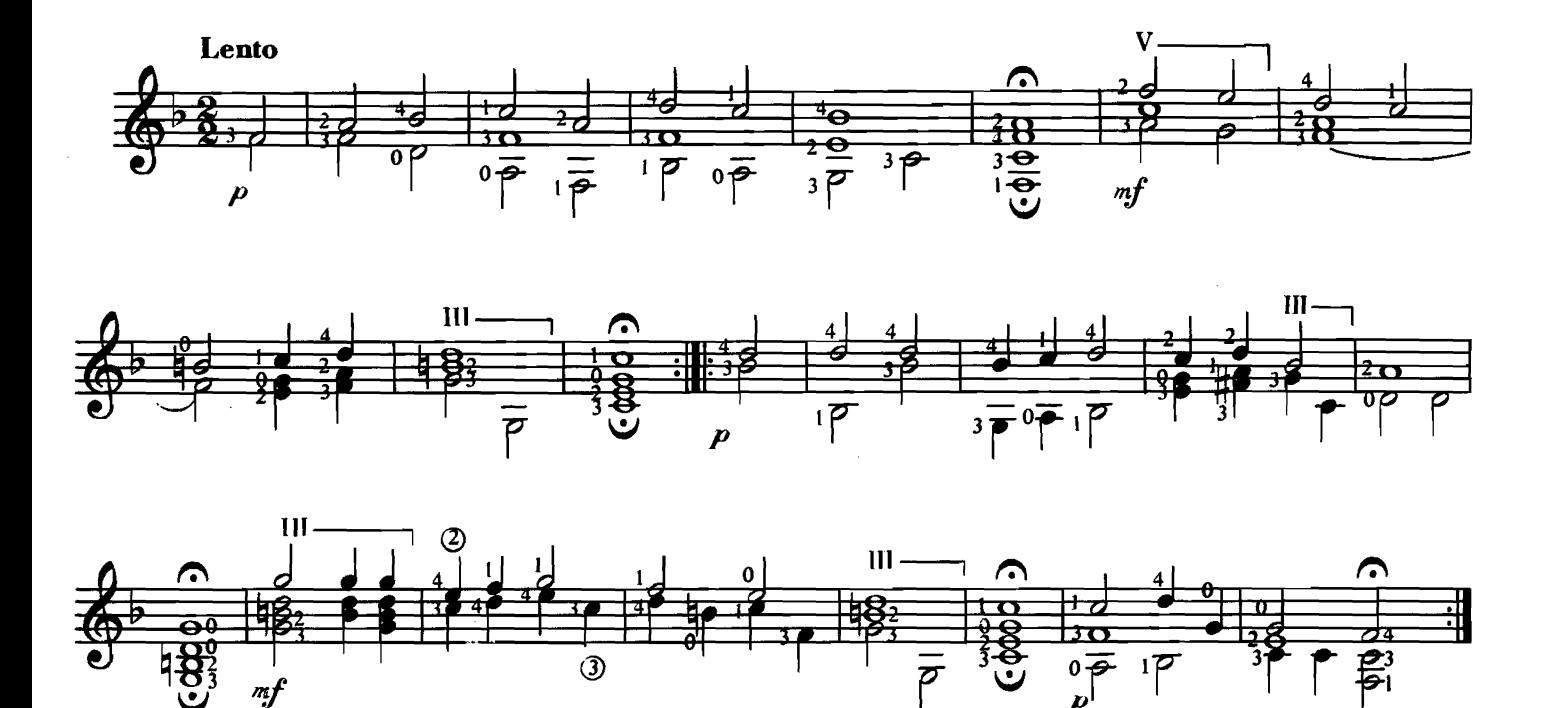

 $2. AIR$ 

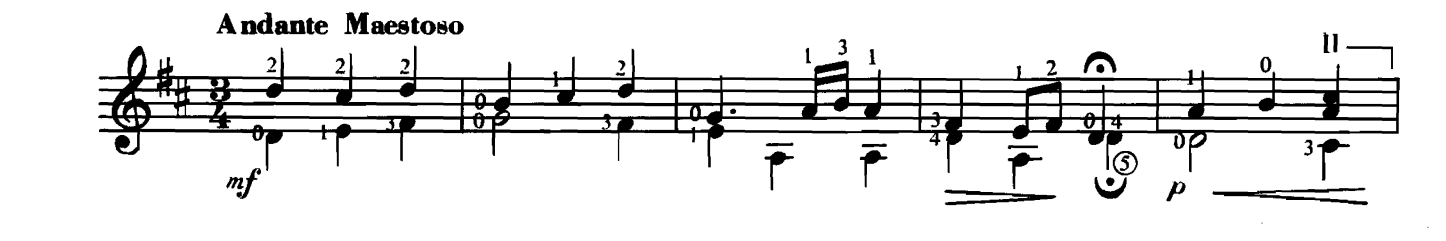

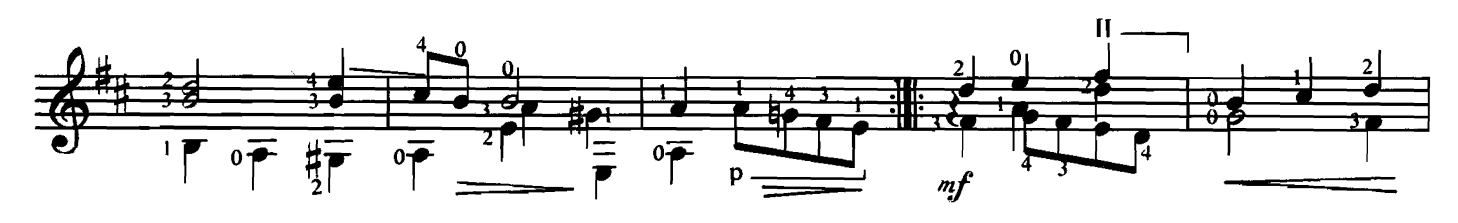

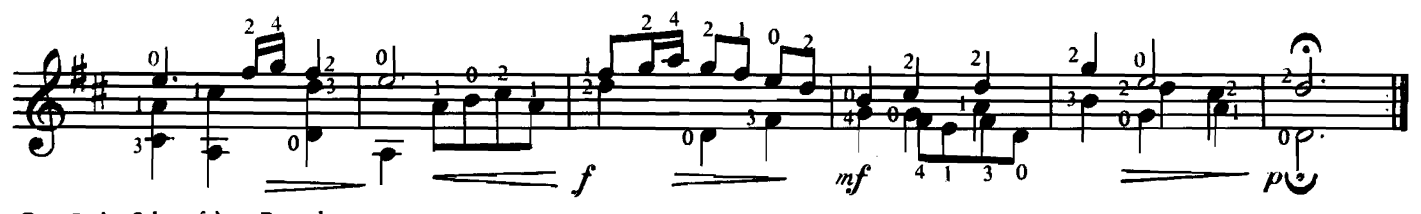

C 1974 by Schott frères, Brussels 30, rue St.-Jean Bruxelles Propriété des Editeurs pour tous pays

Tous droits réservés

3. SARABANDE

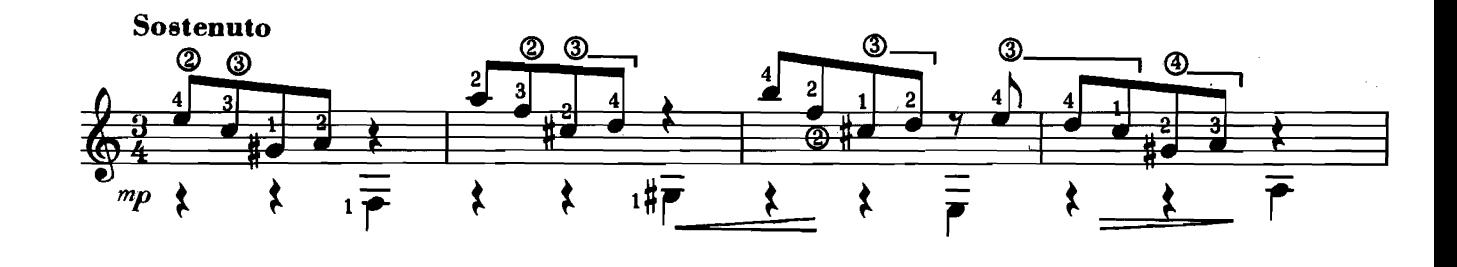

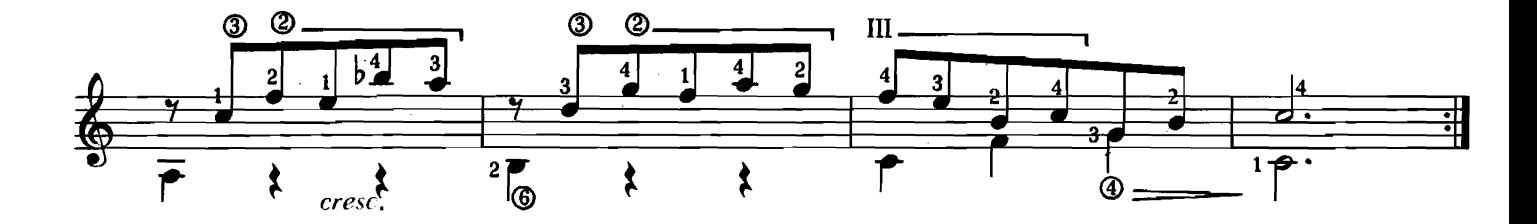

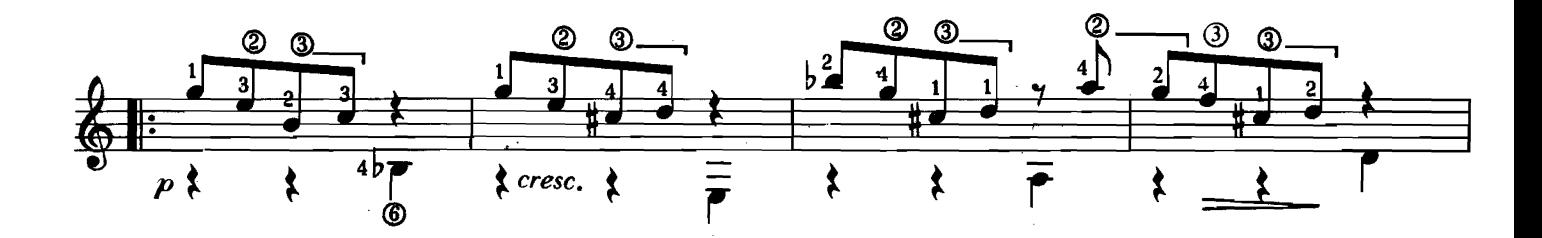

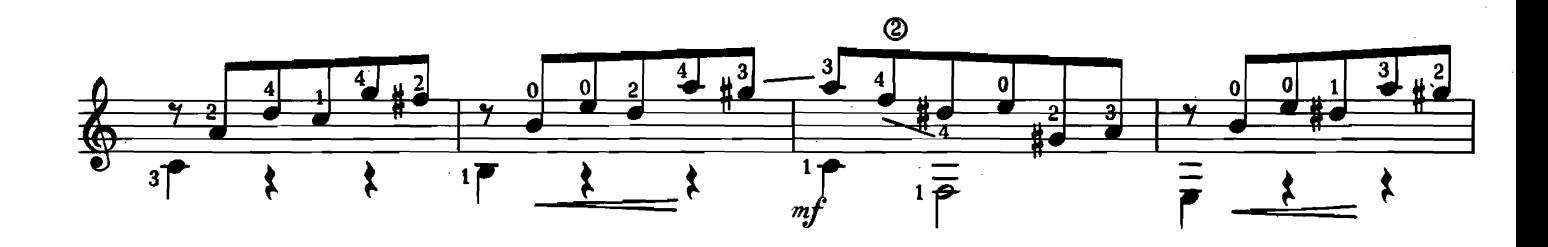

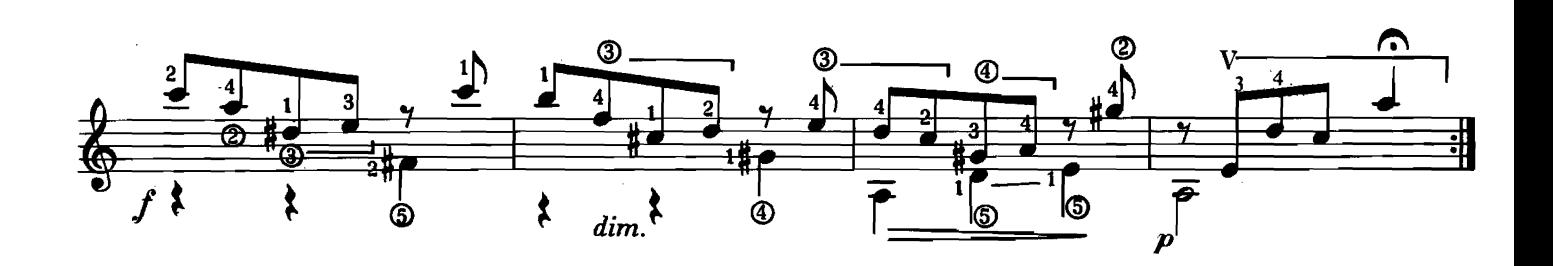

4. MENUET

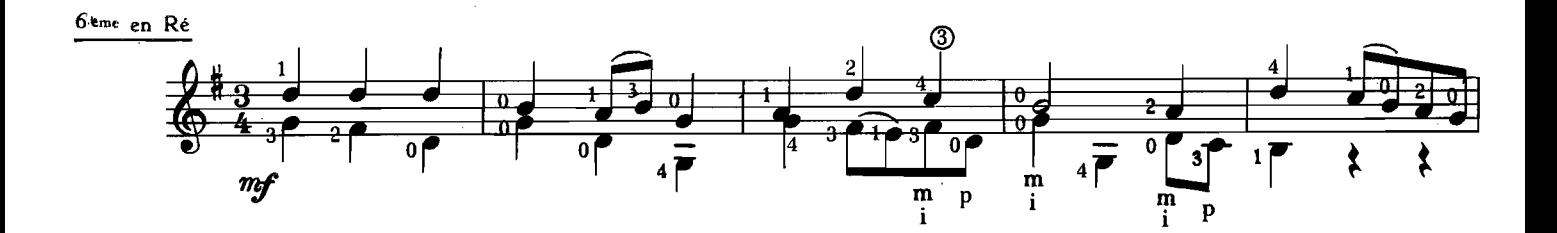

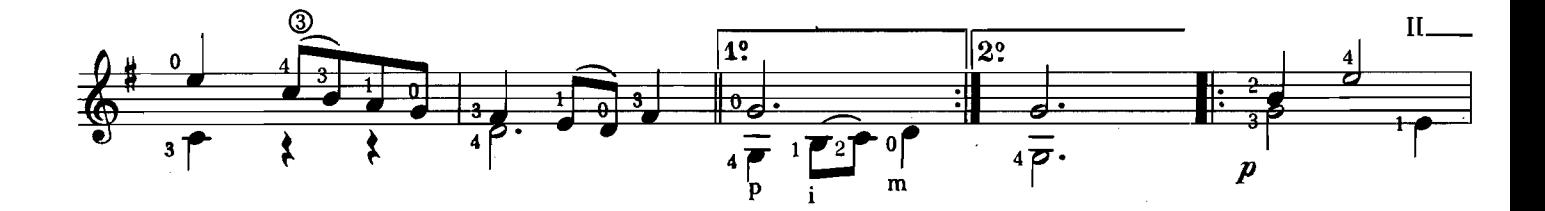

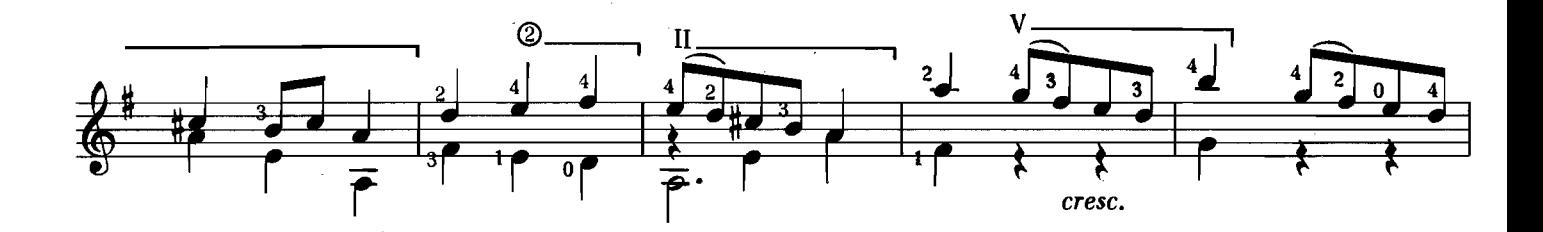

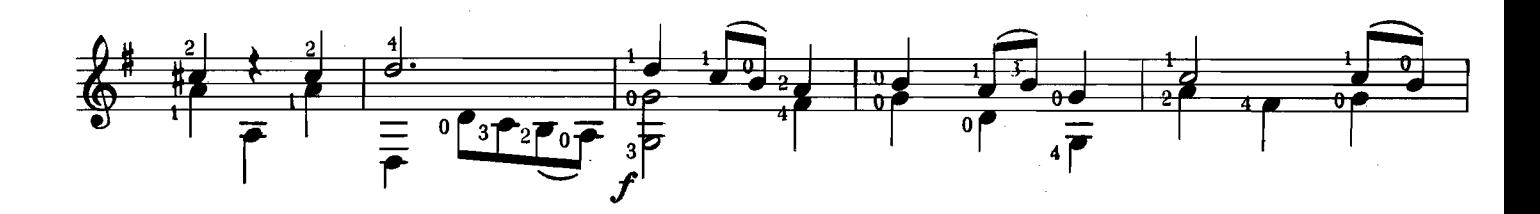

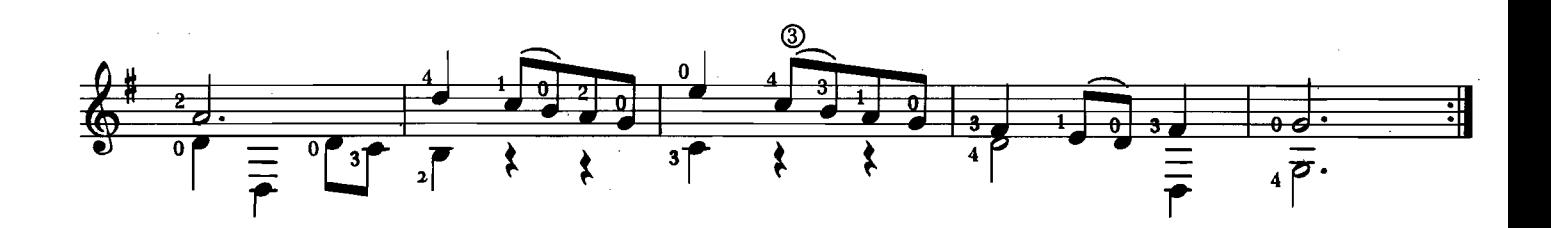

5. AIR

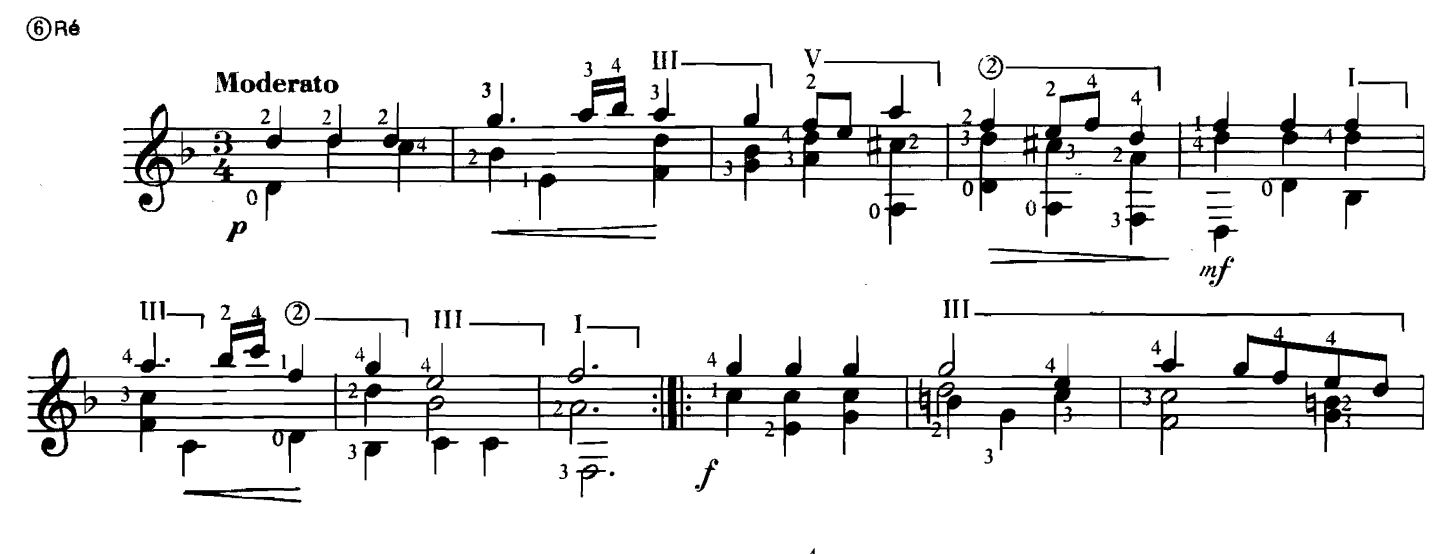

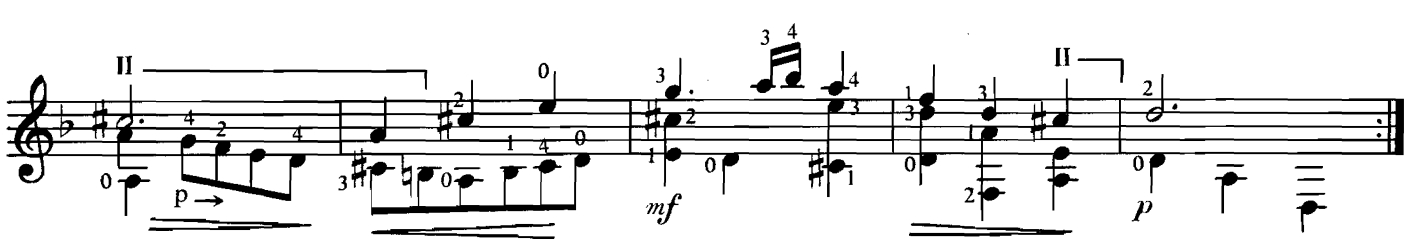

6. AIR

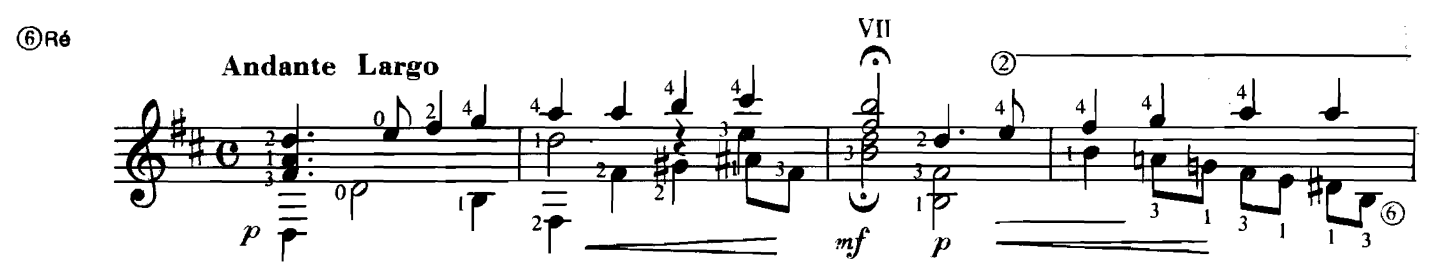

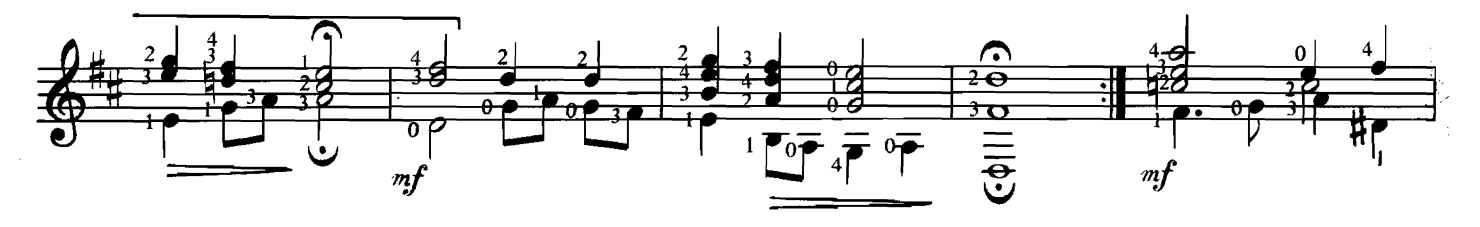

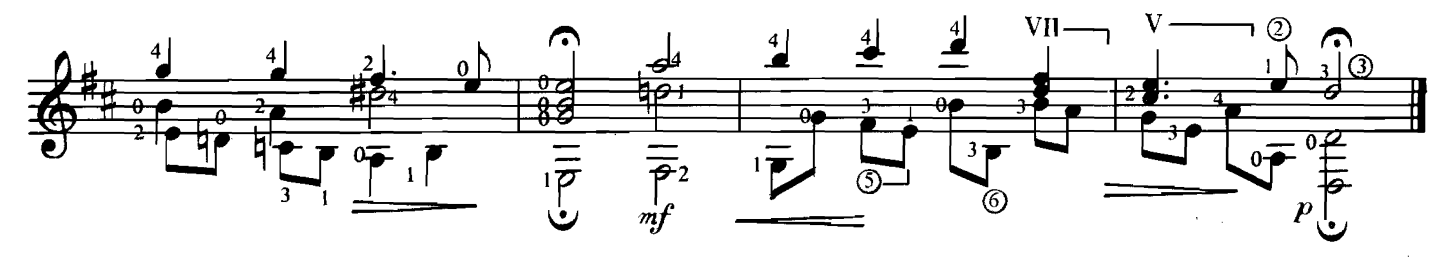

7. MENUET

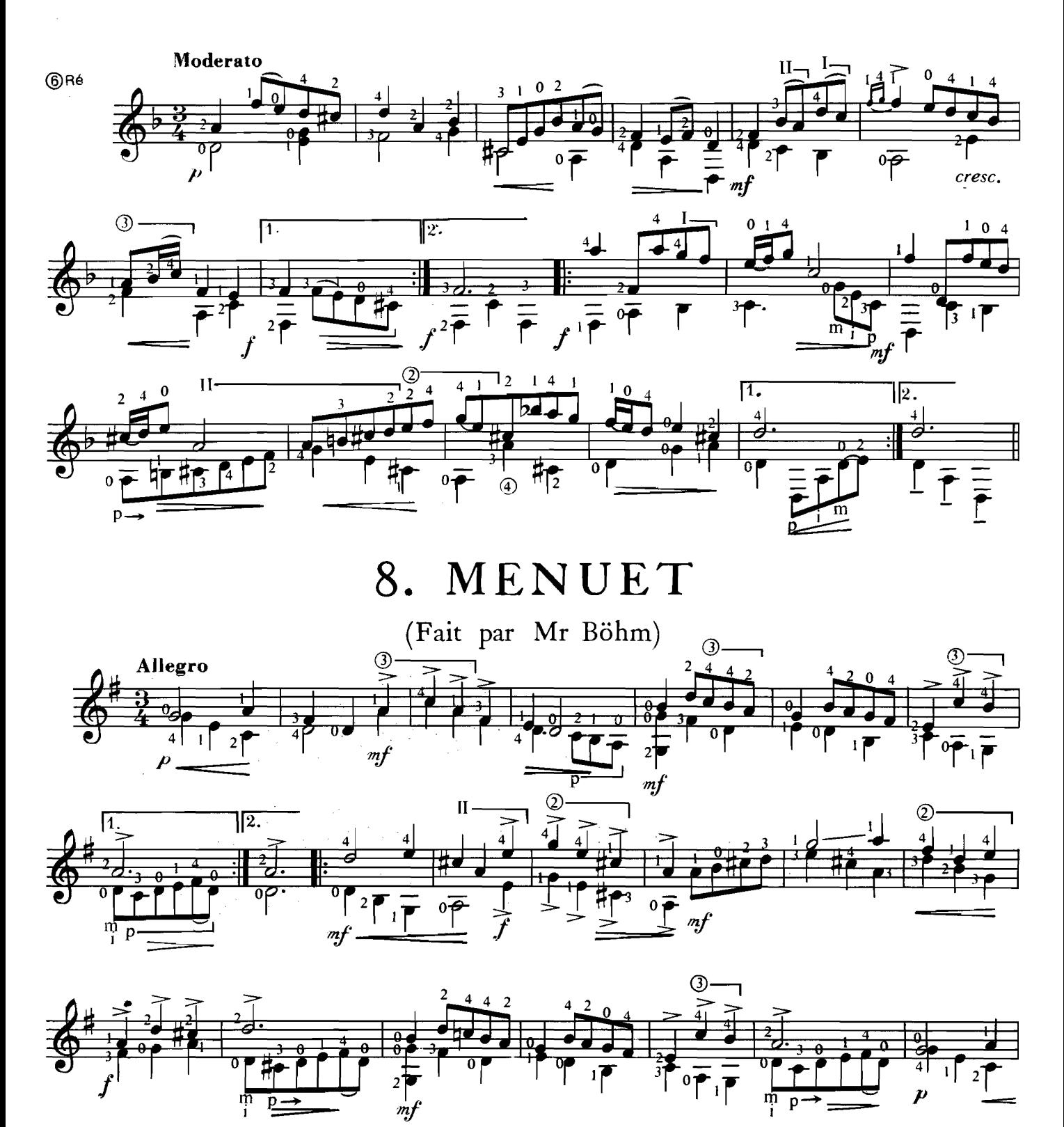

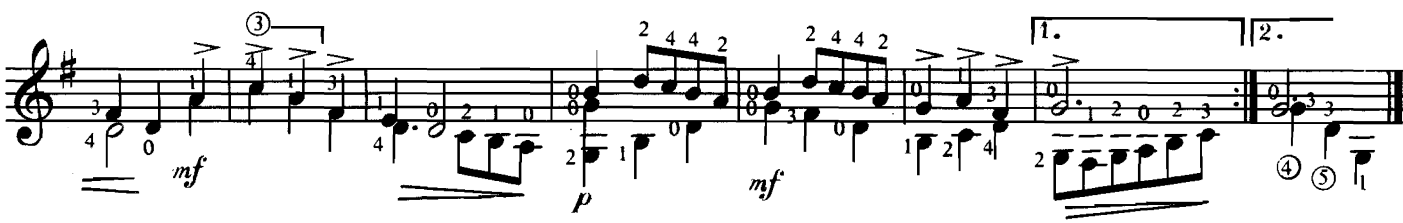

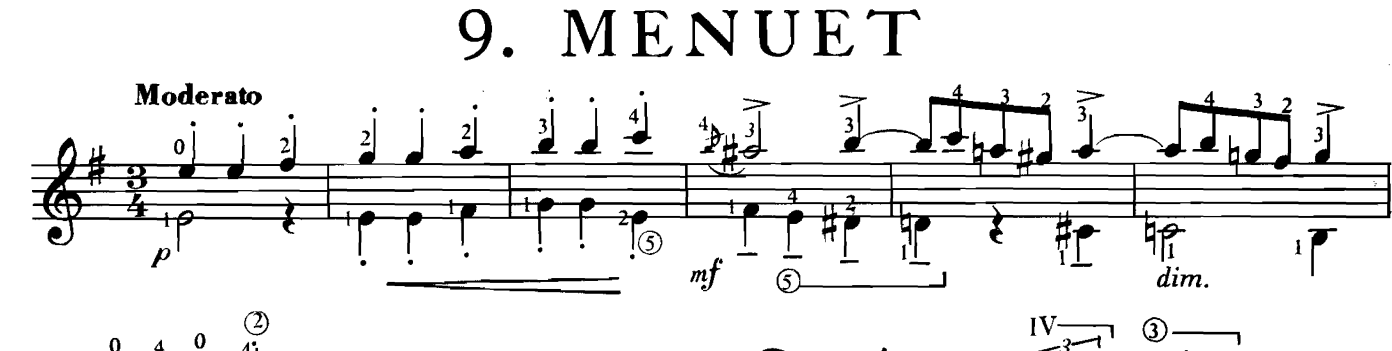

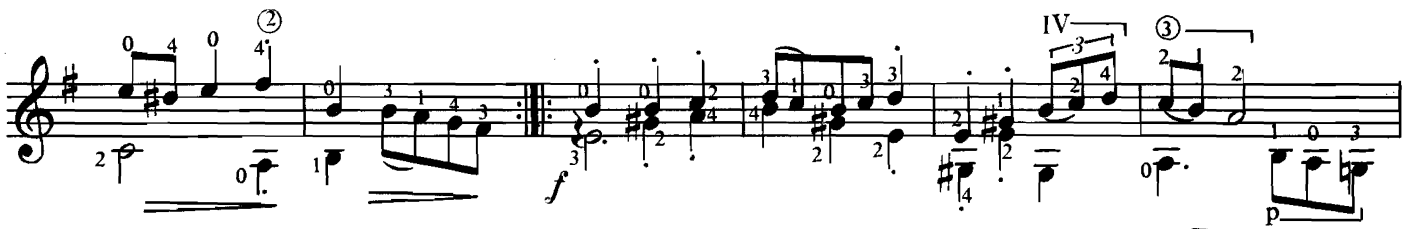

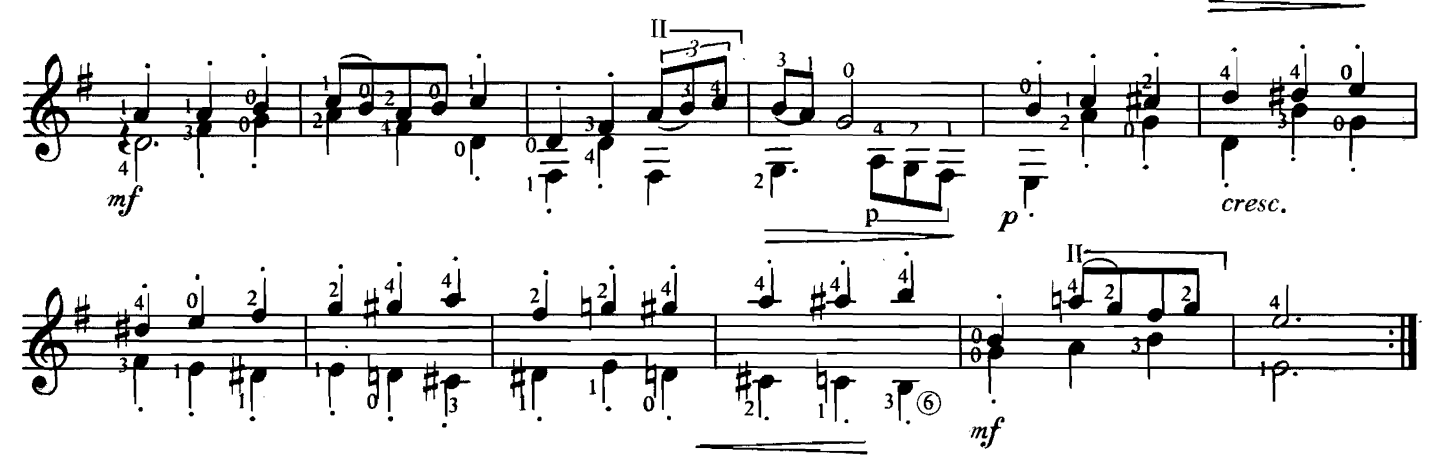

### 10. AIR

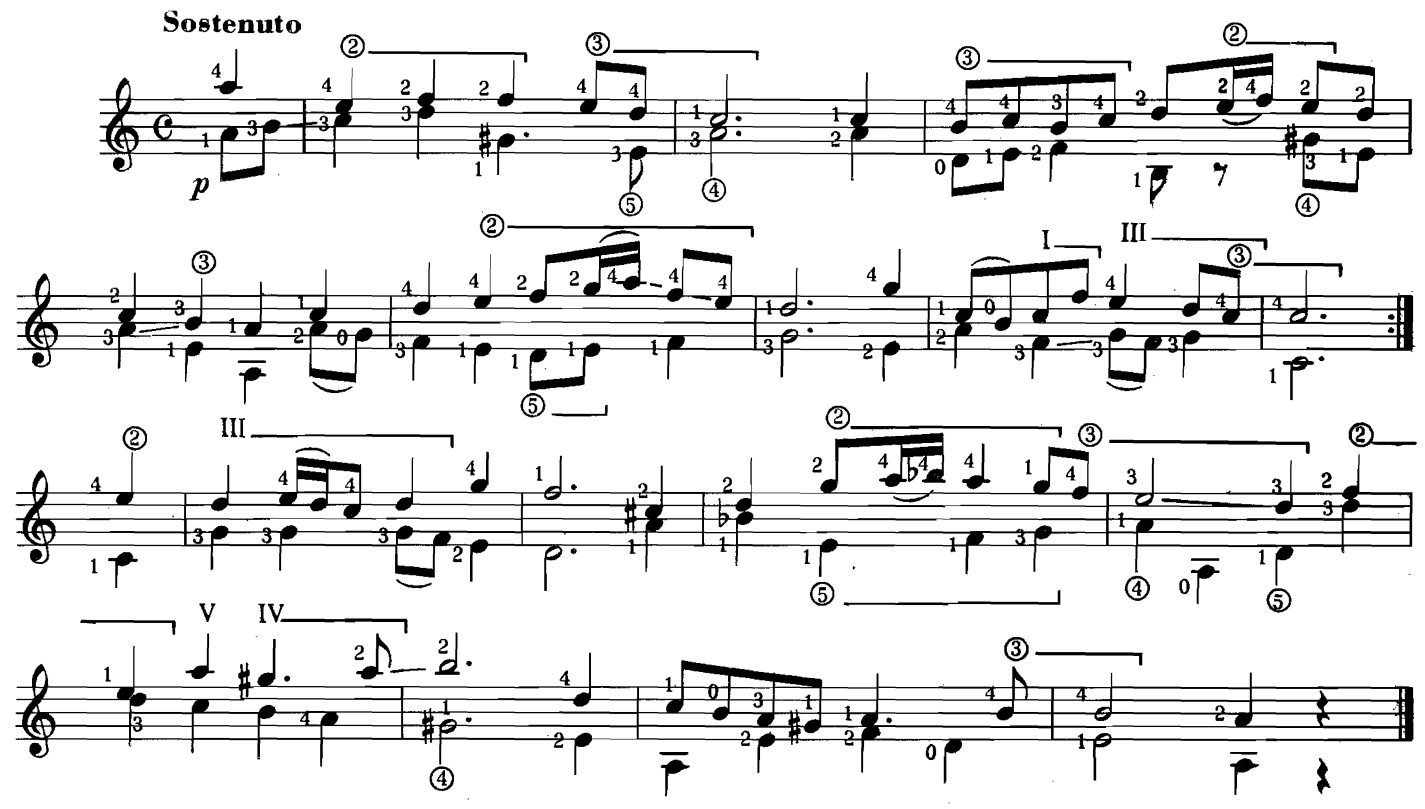

Il. ADAGIO

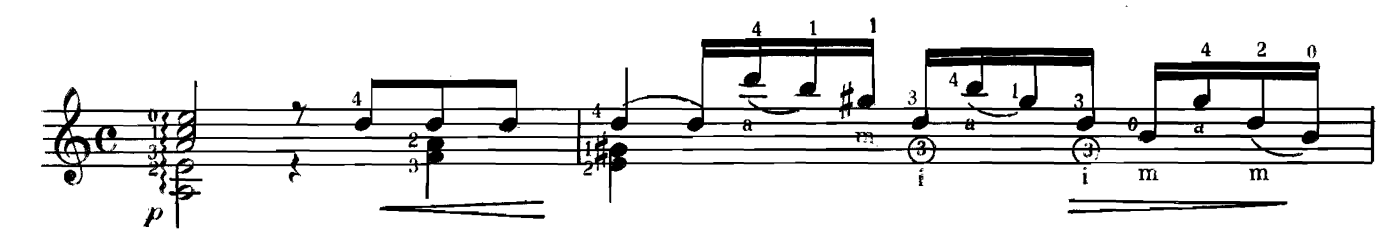

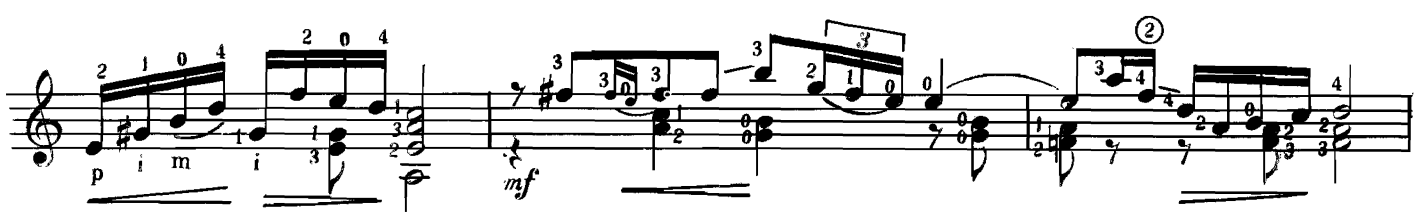

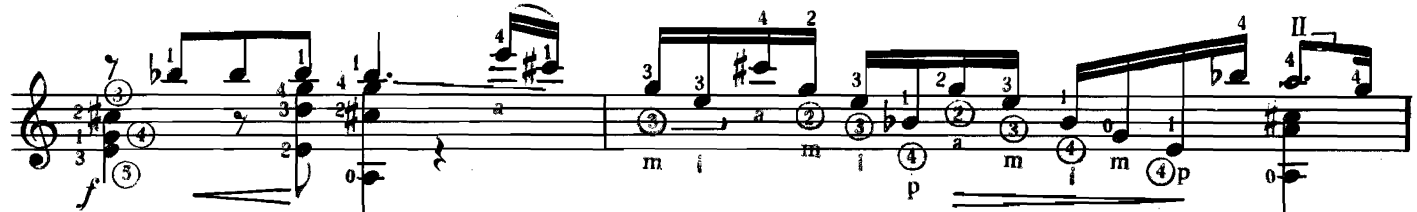

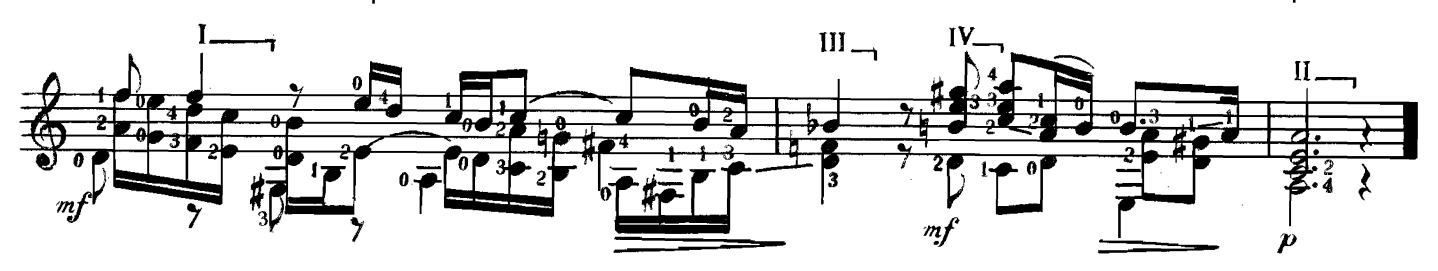

12. POLONAISE

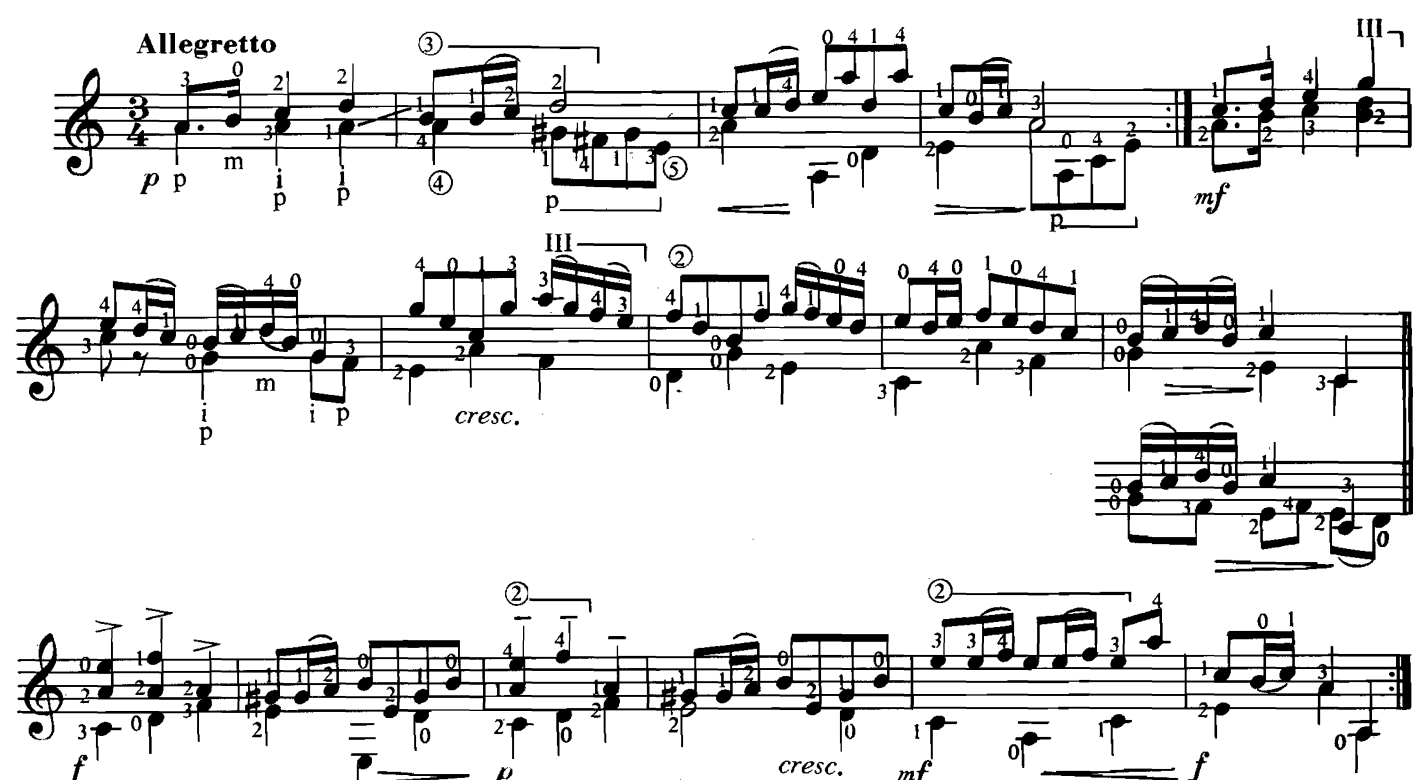

13. CHORAL

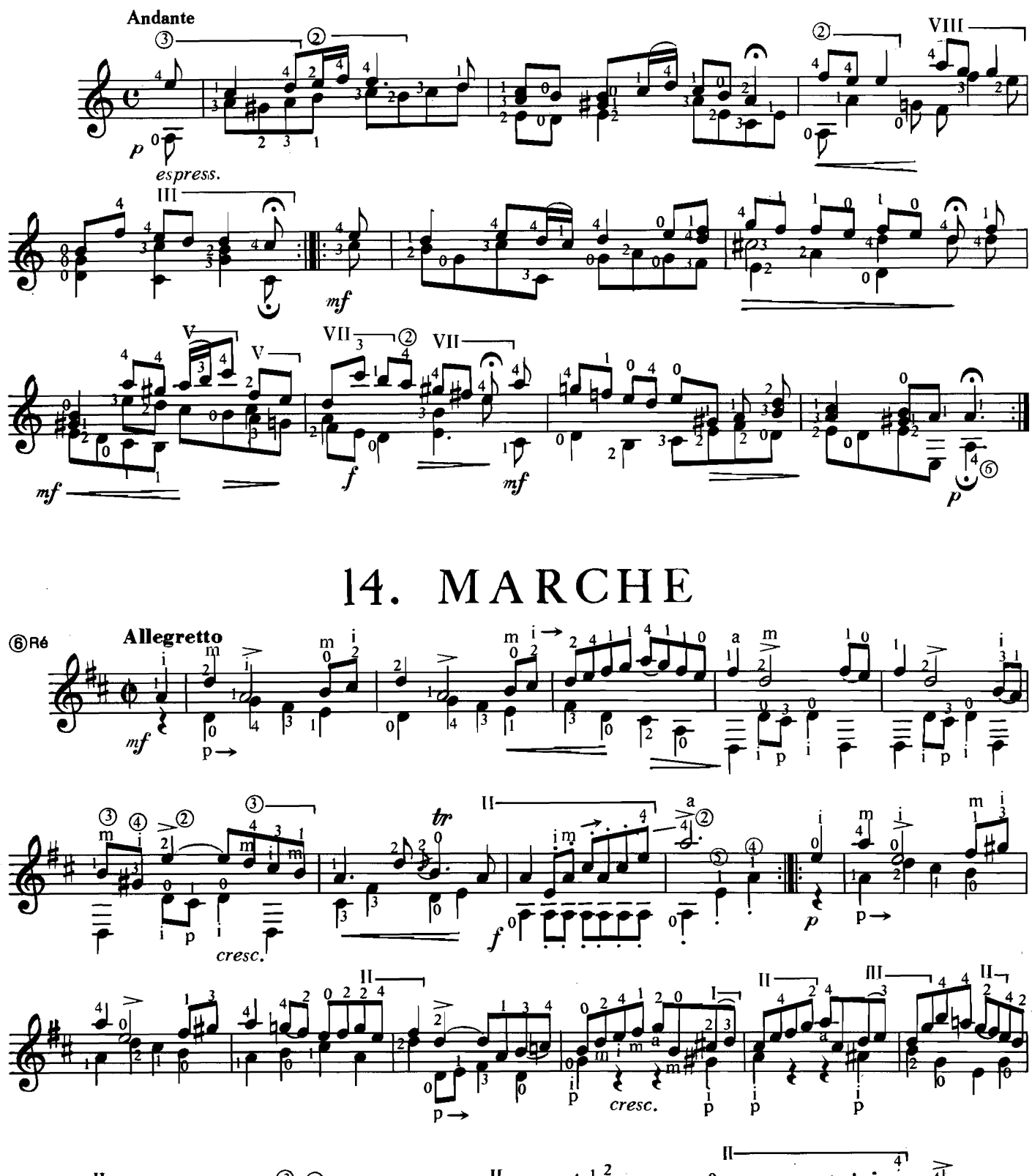

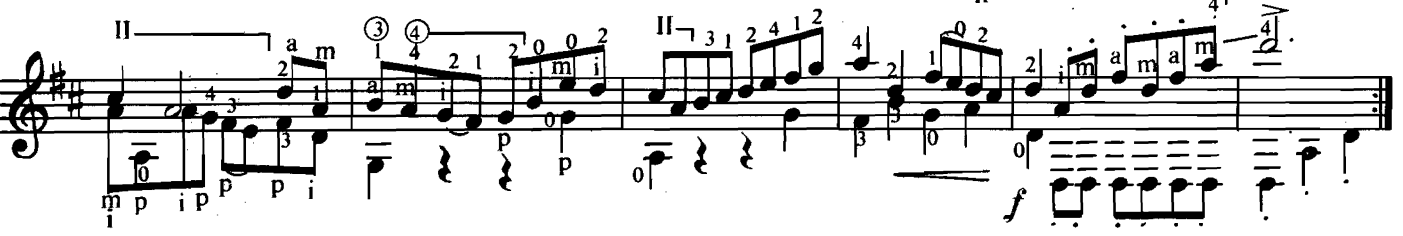

15. MUSETTE

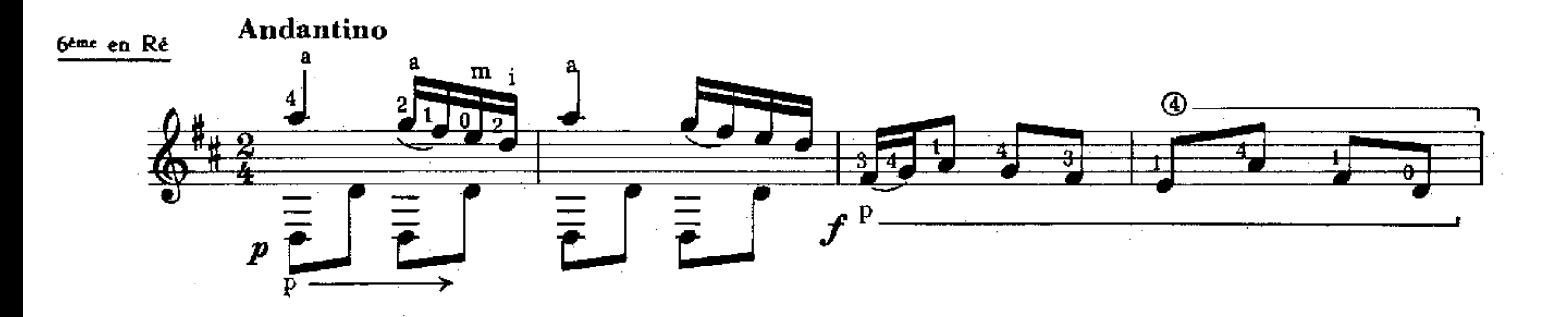

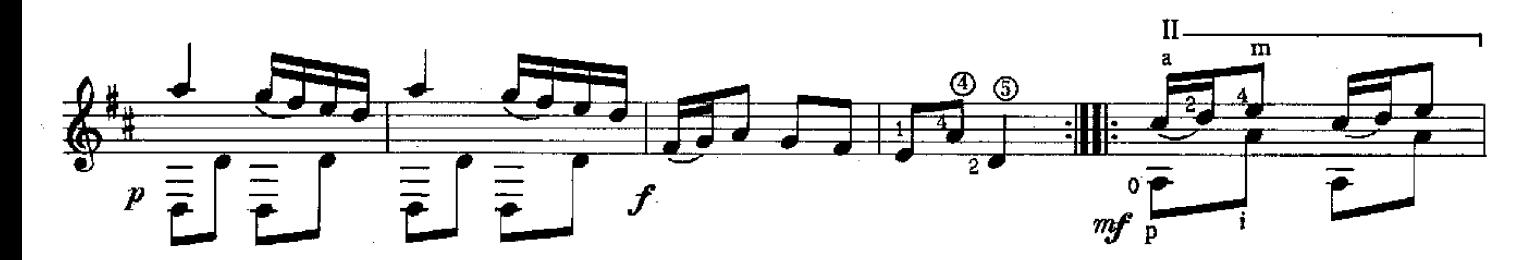

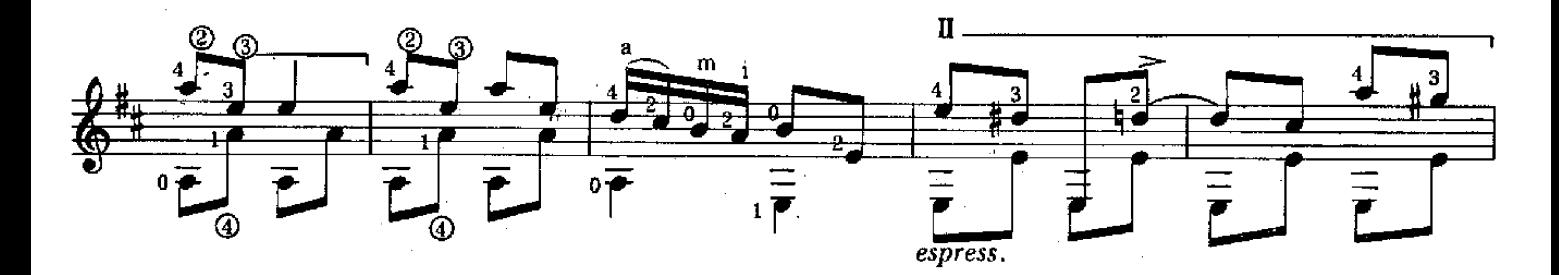

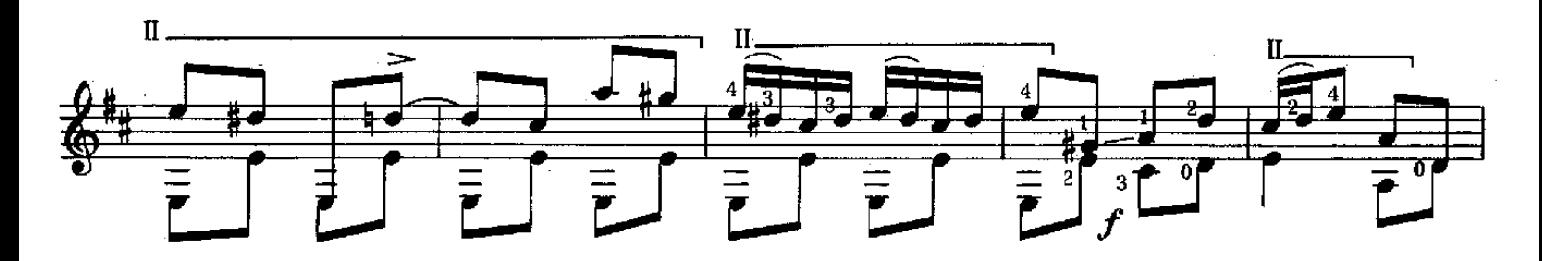

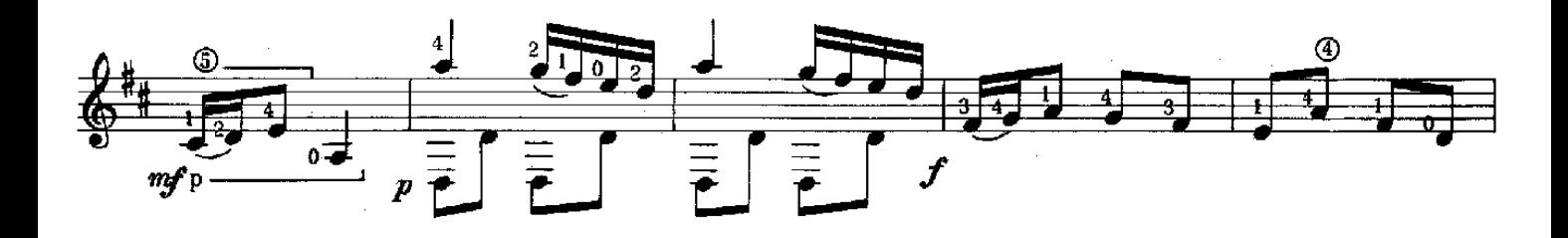

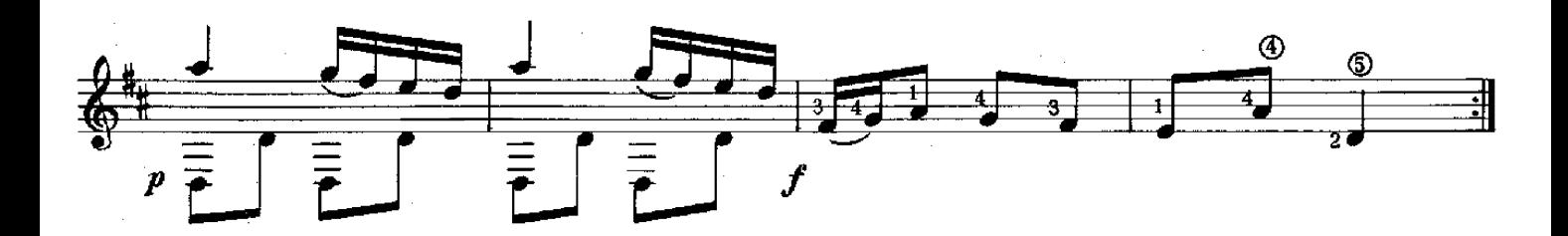

16. MENUET

<del>htme</del> en Ré

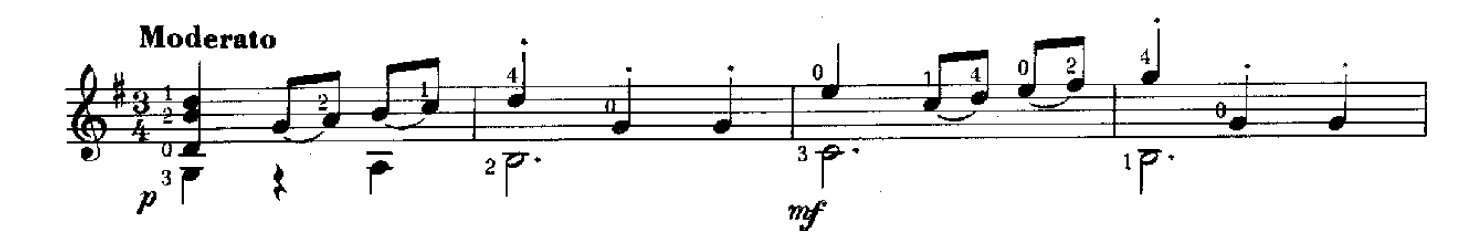

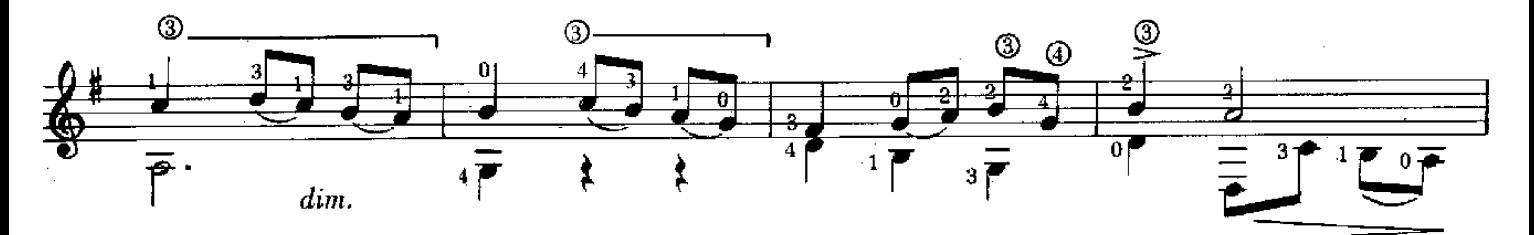

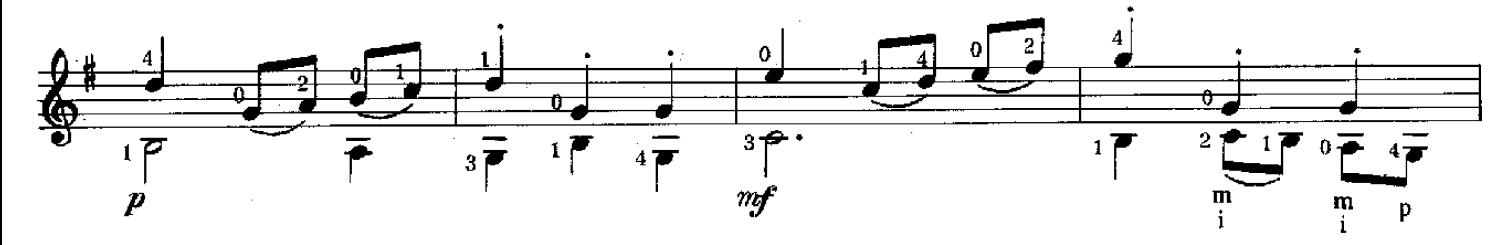

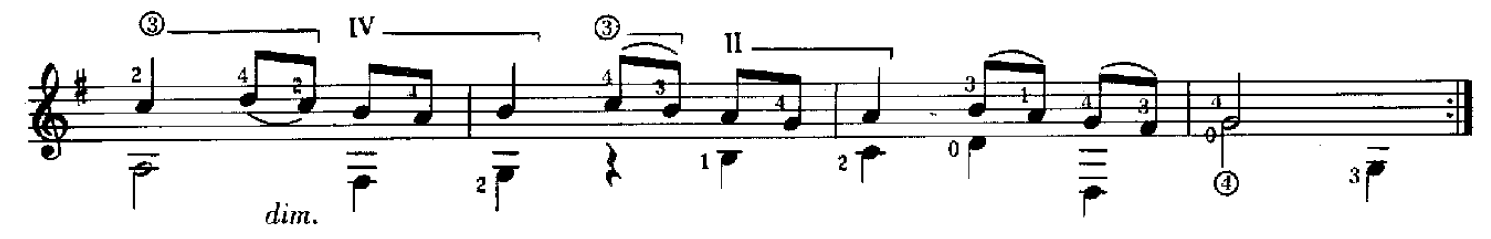

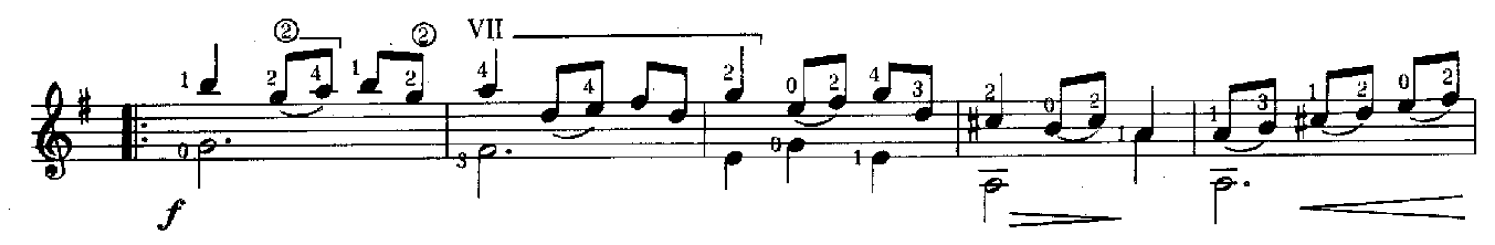

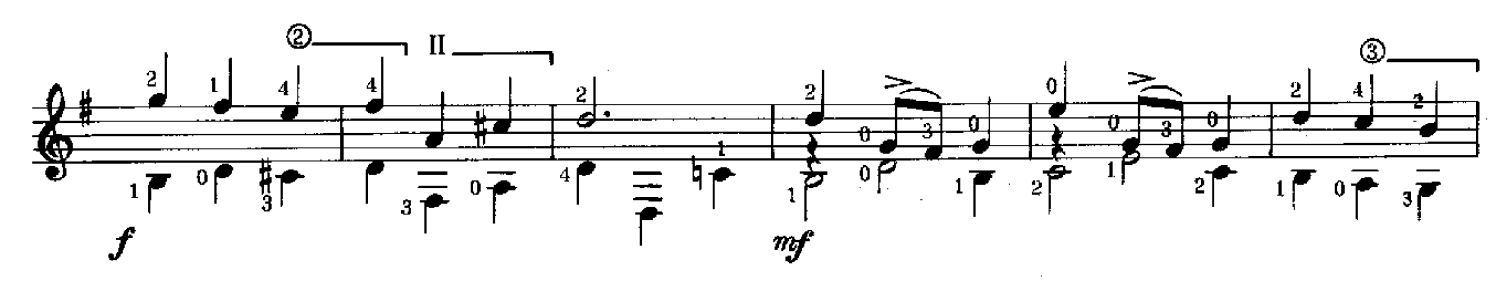

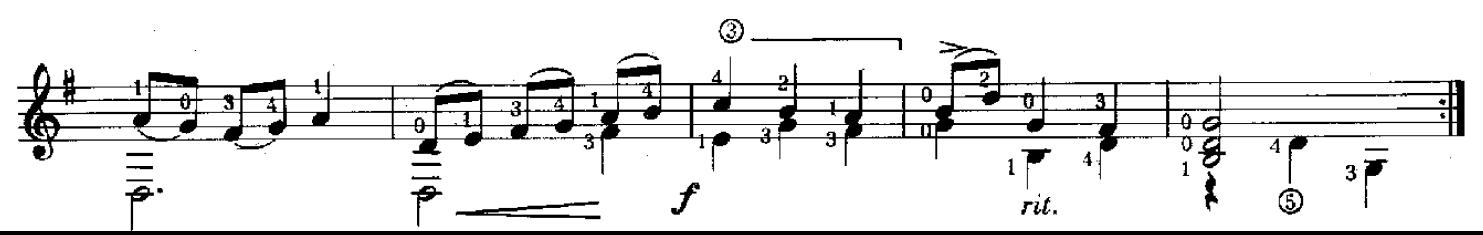

17. GIGUE

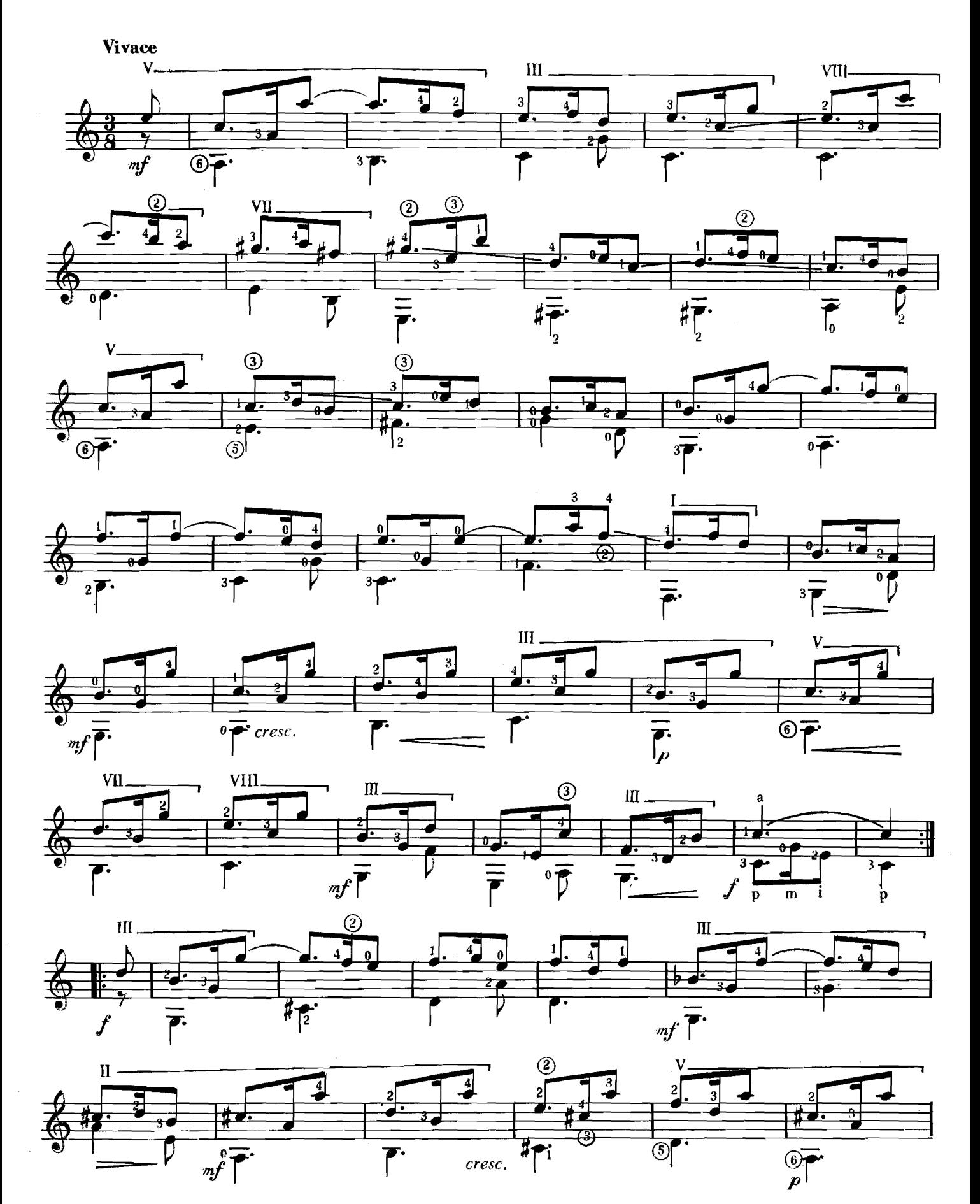

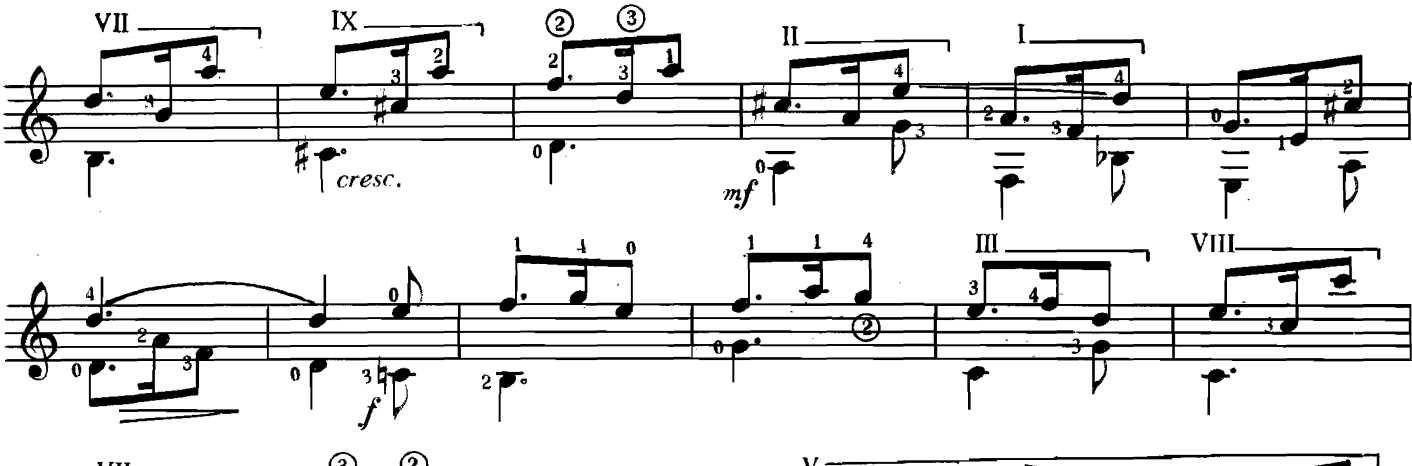

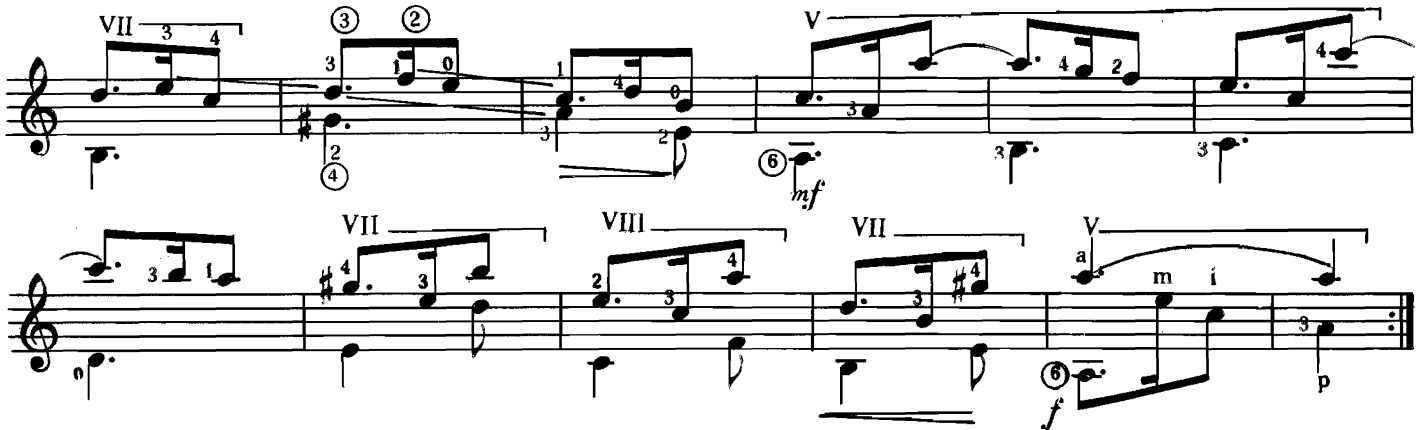

# 18. PRÉLUDE

6<sup>ème</sup> en Ré

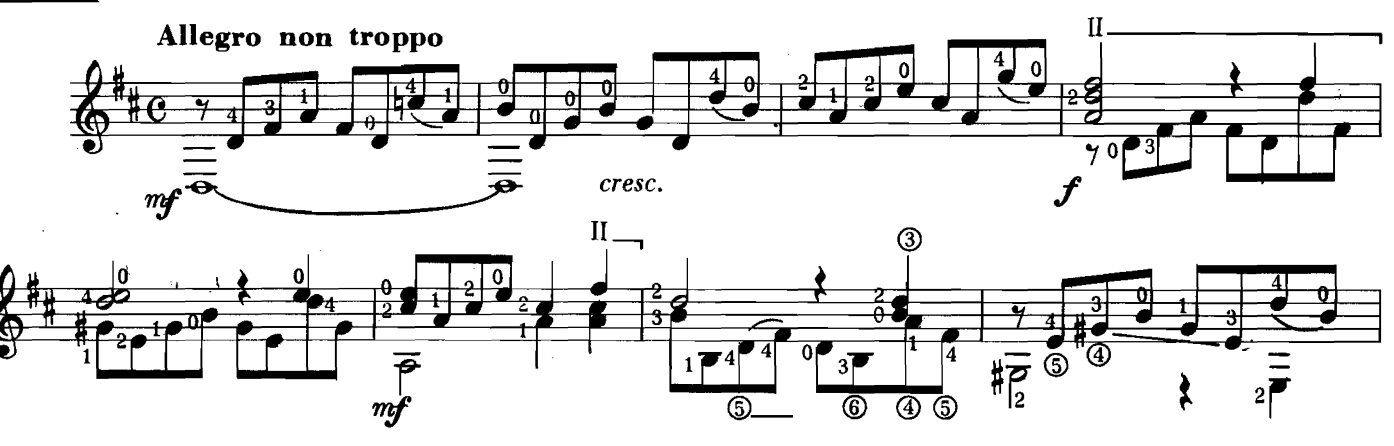

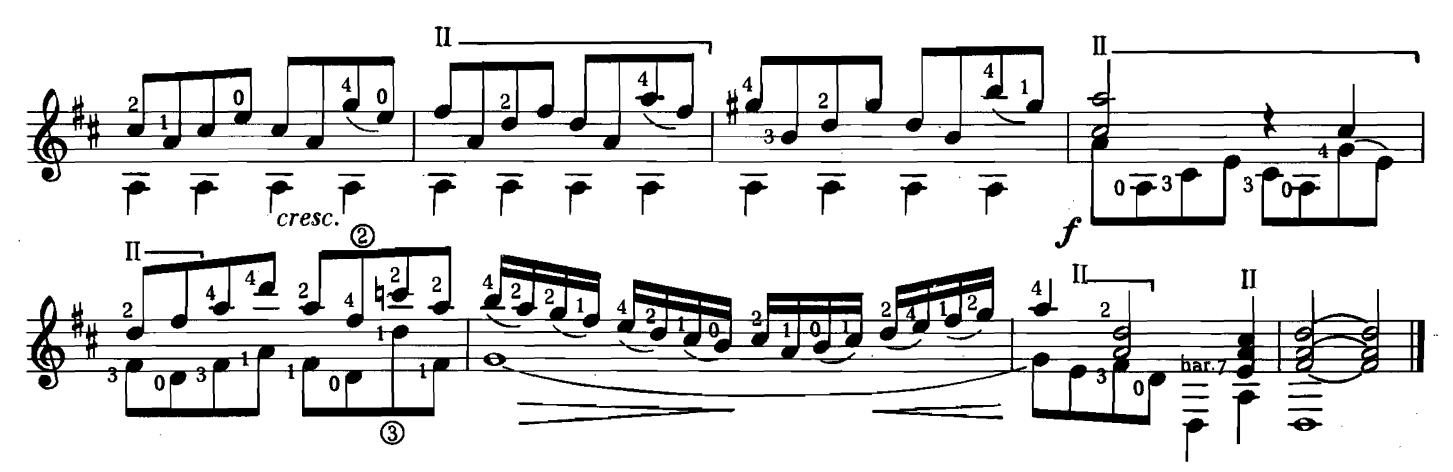

19. PRELUDE

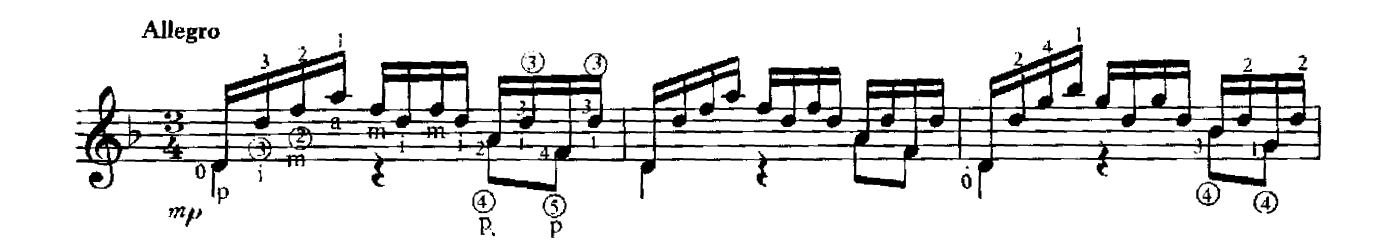

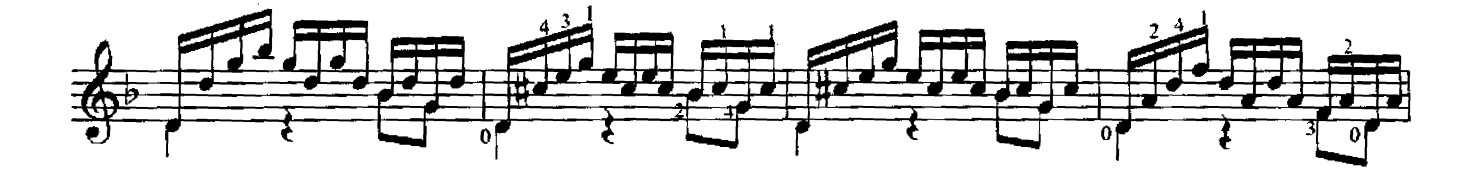

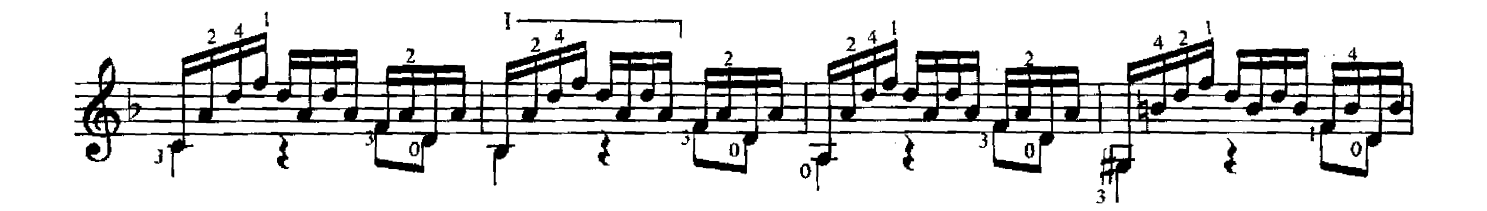

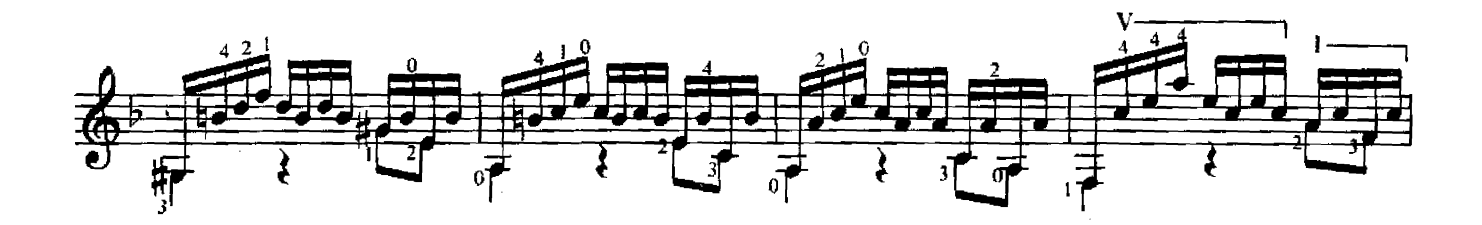

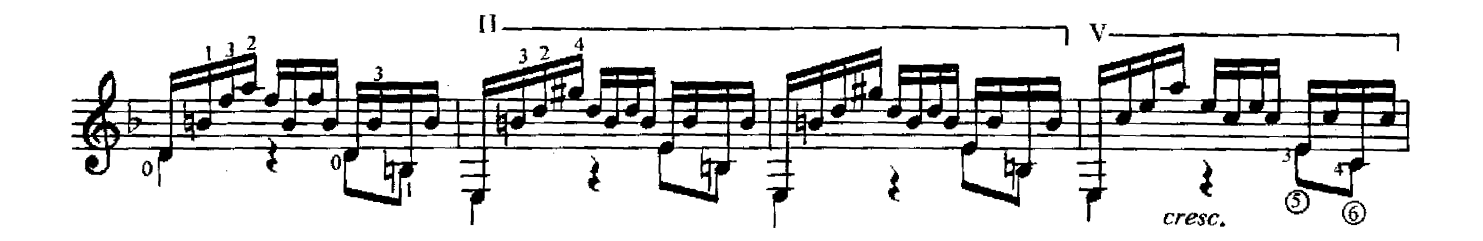

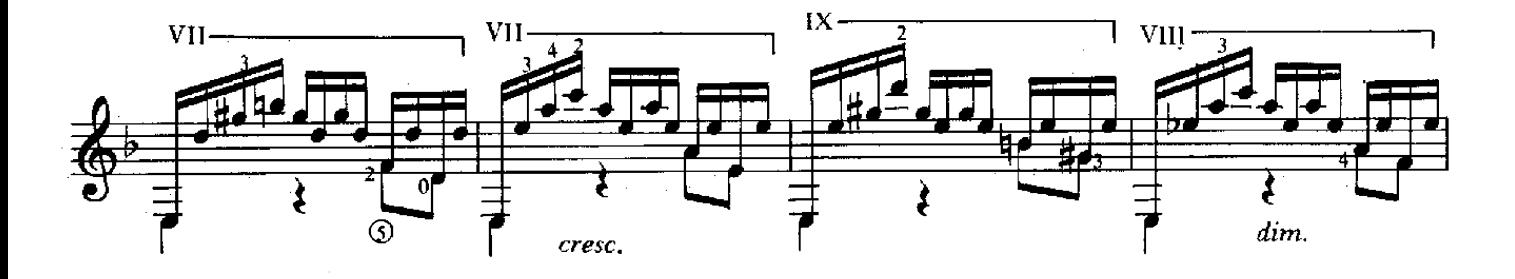

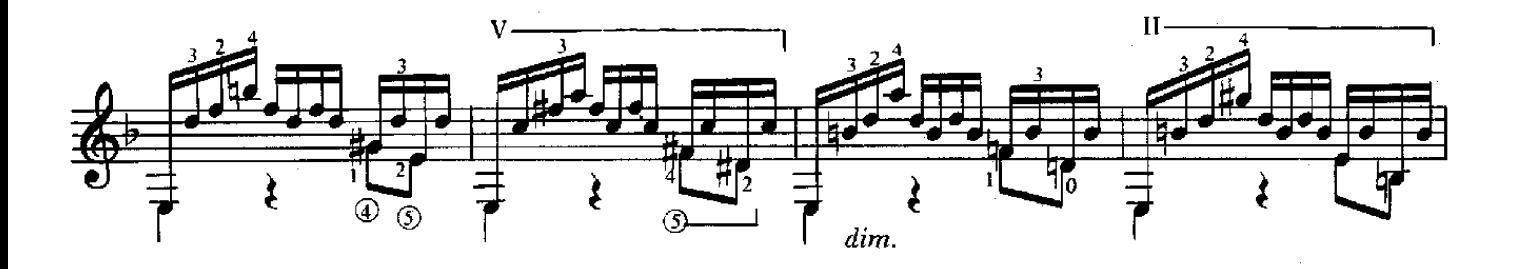

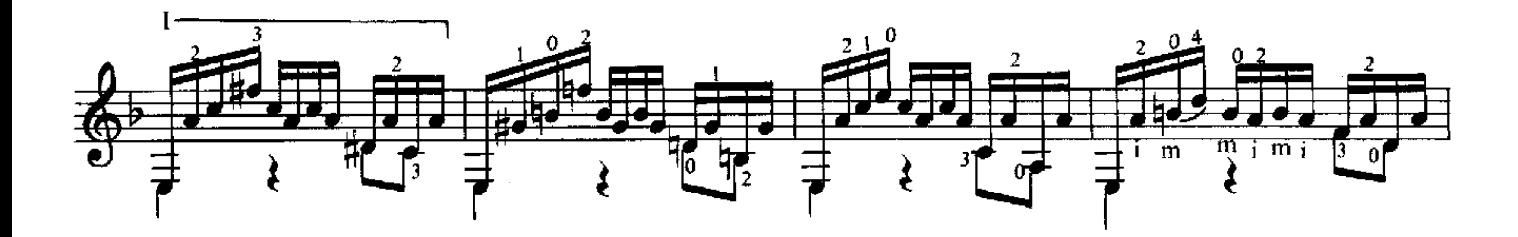

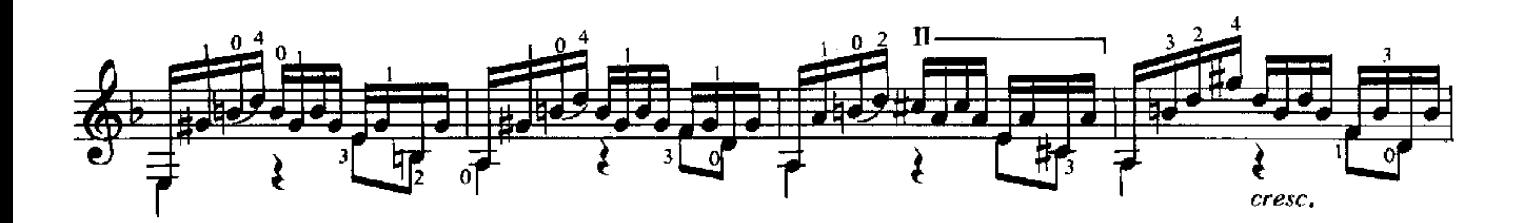

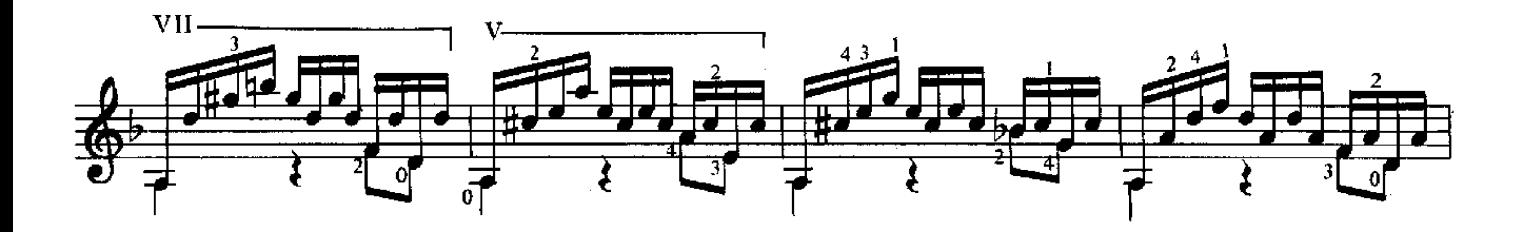

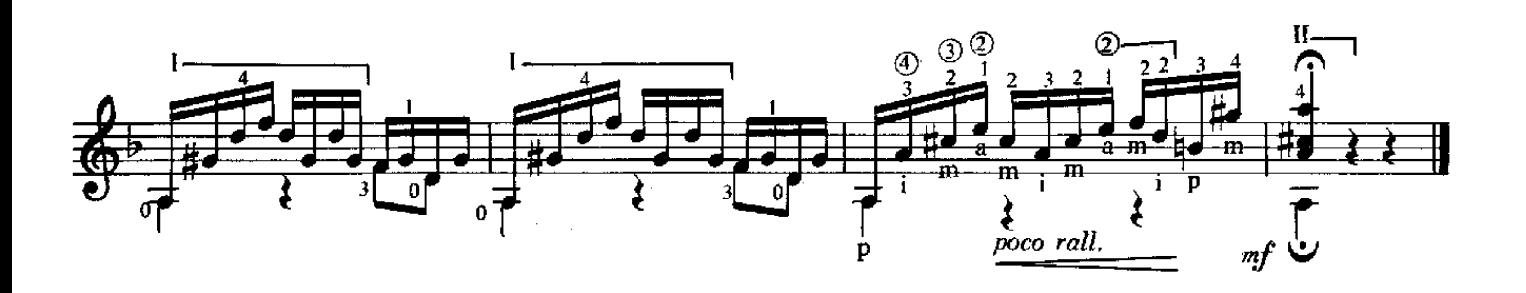

### 20. BOURRÉE

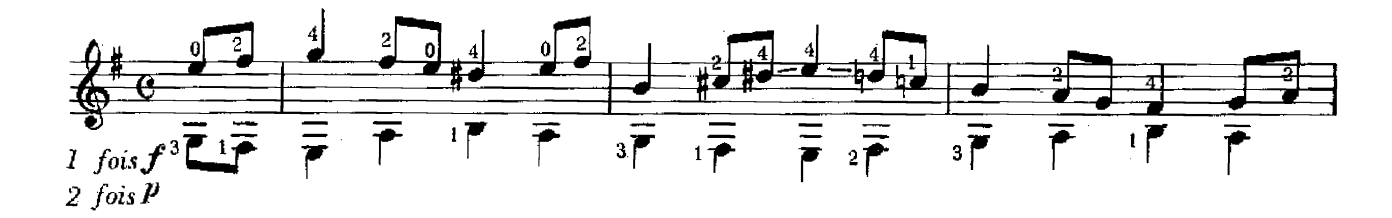

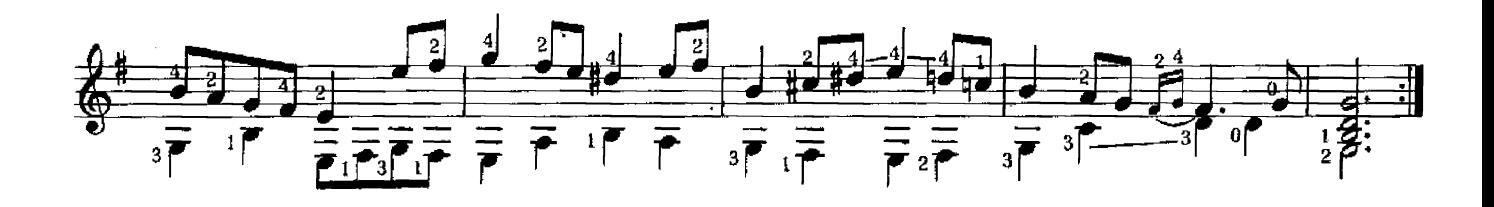

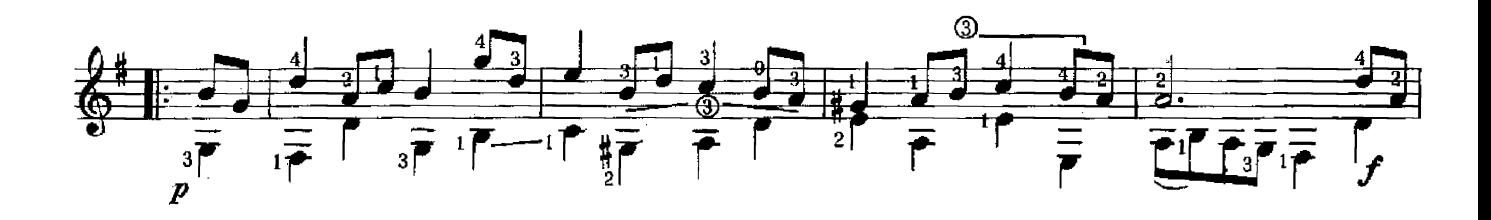

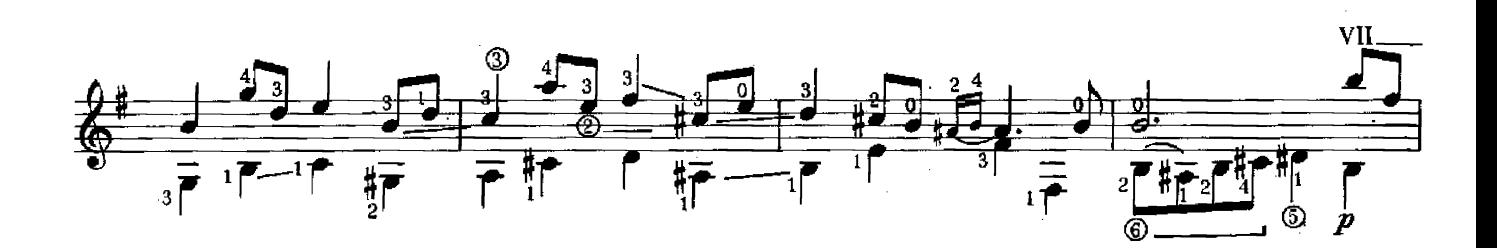

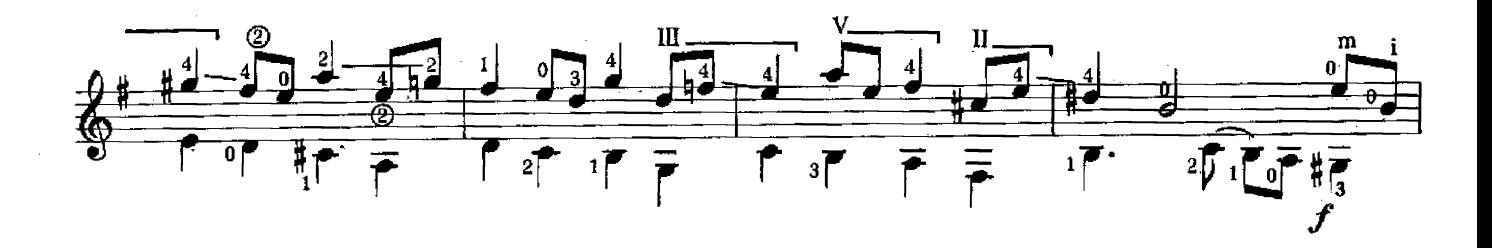

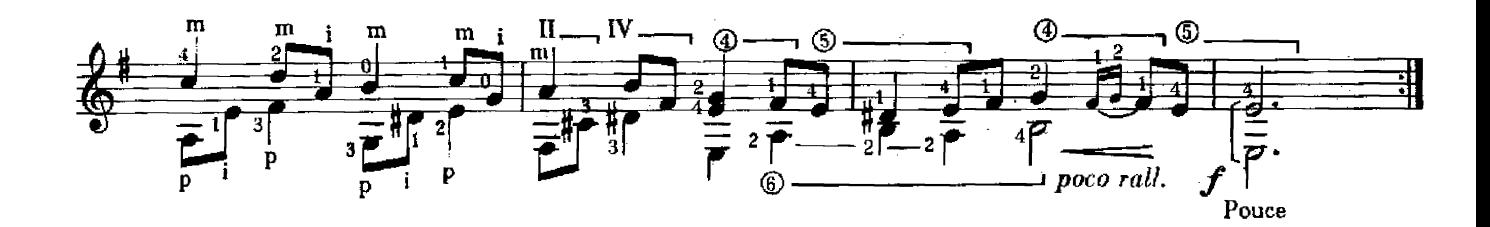

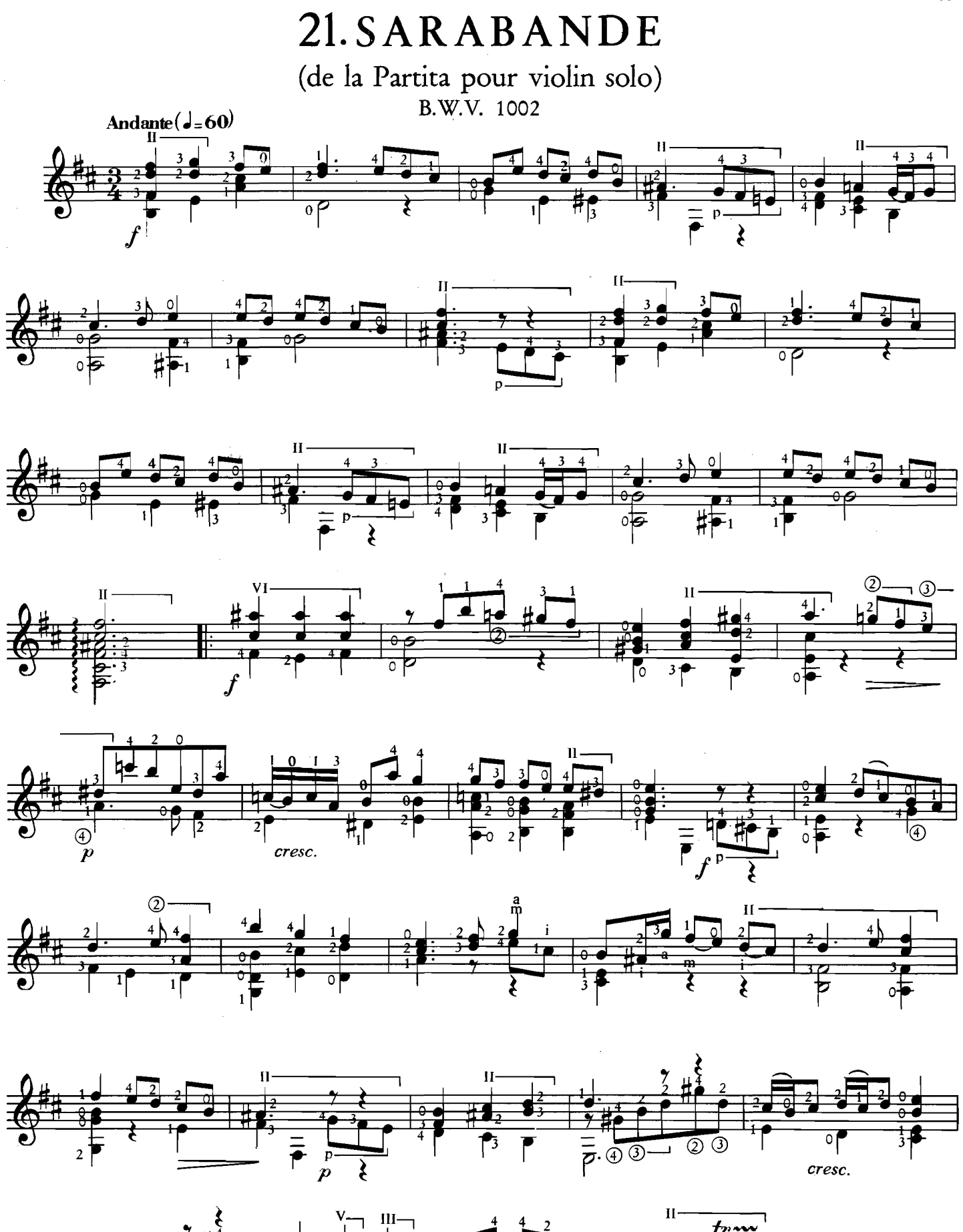

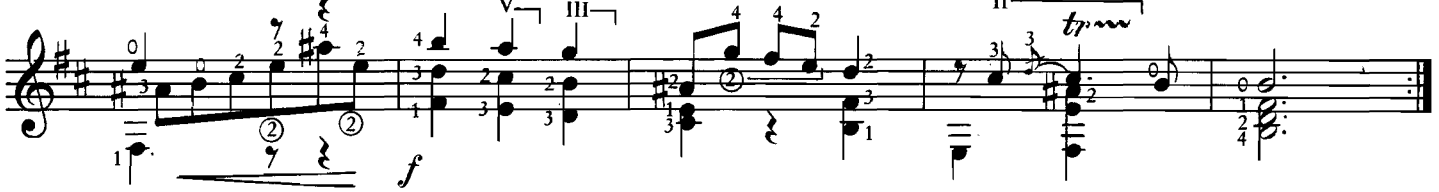

22. BOURRÉE

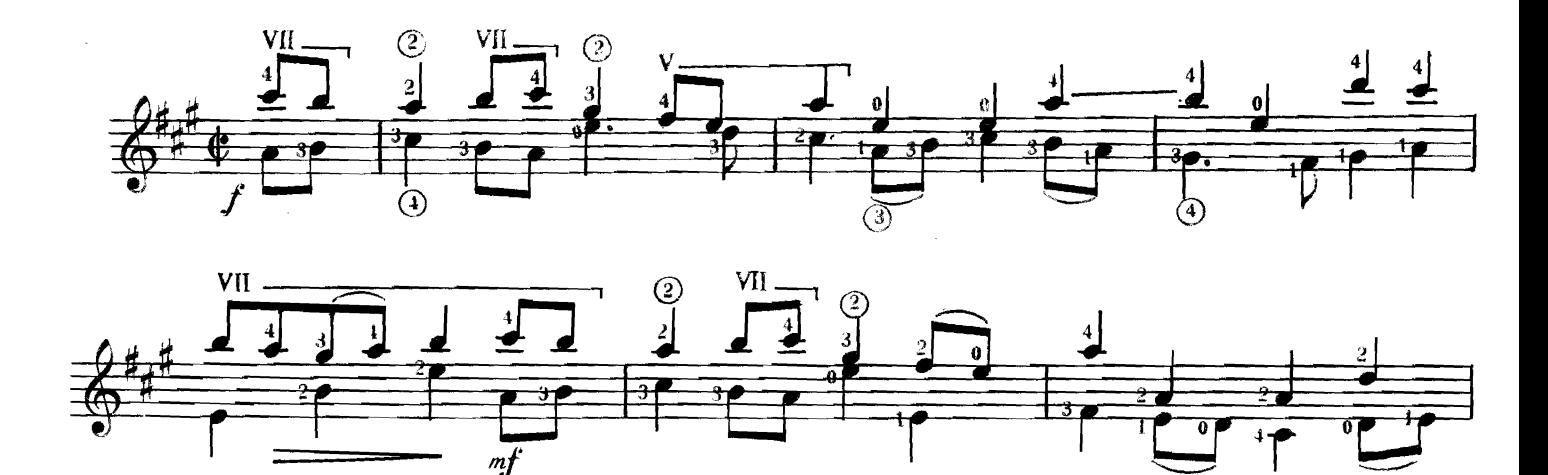

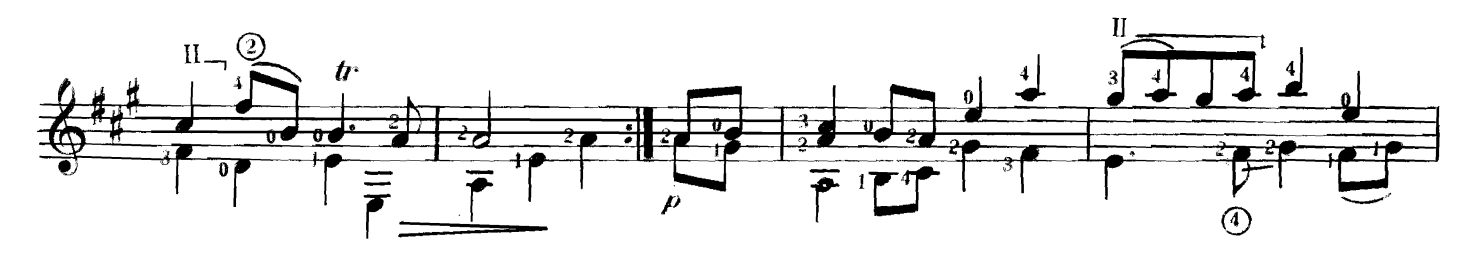

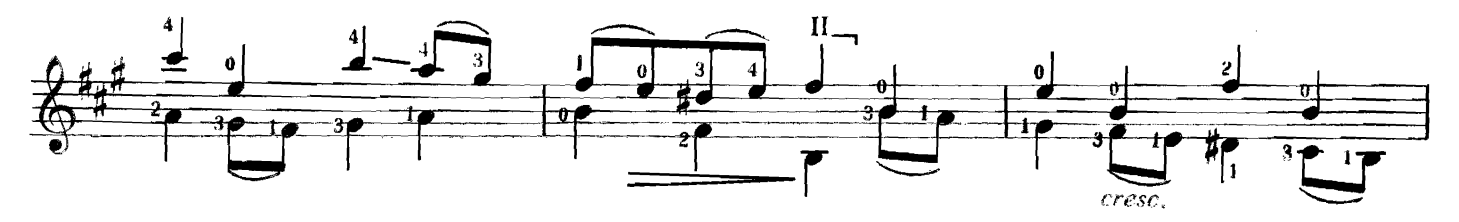

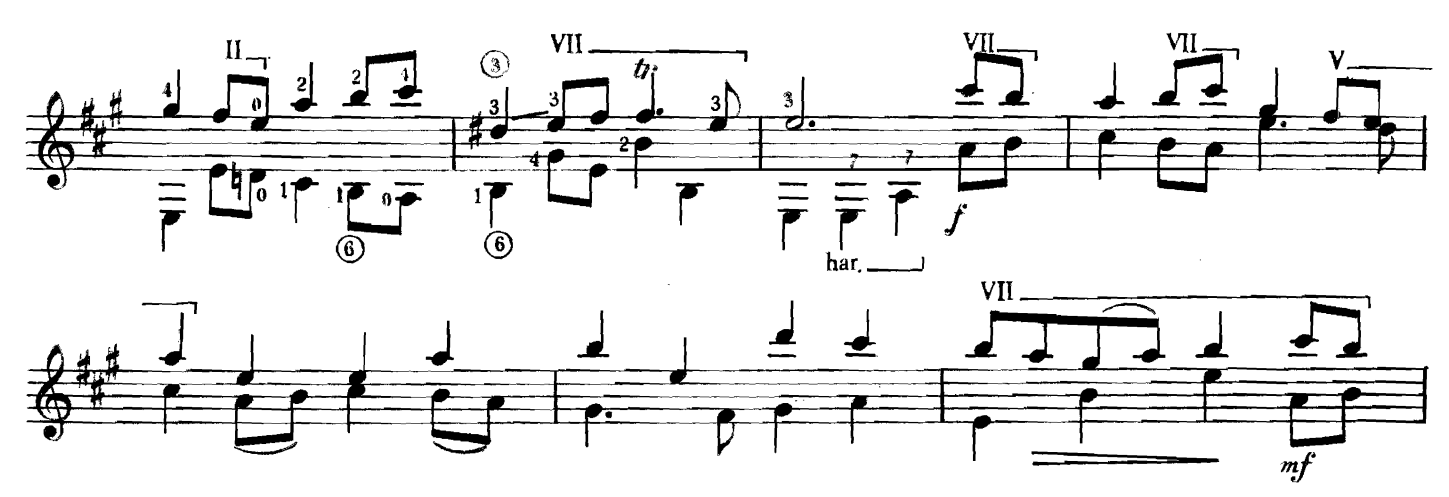

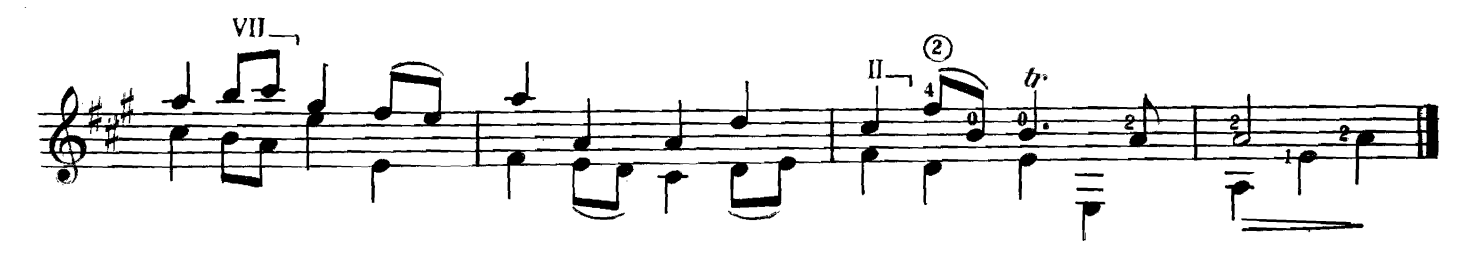

23. SARABANDE

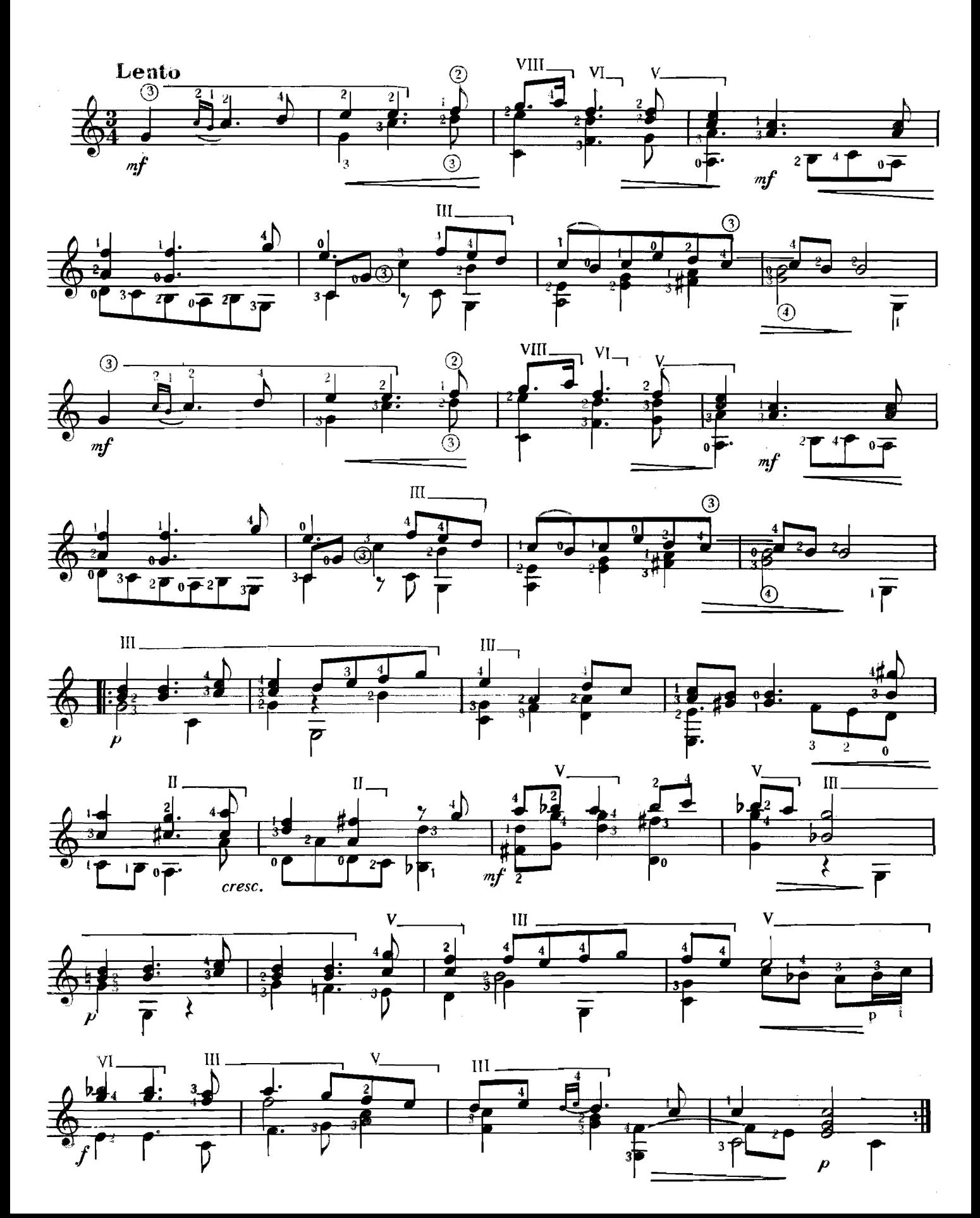

24. MENUET I

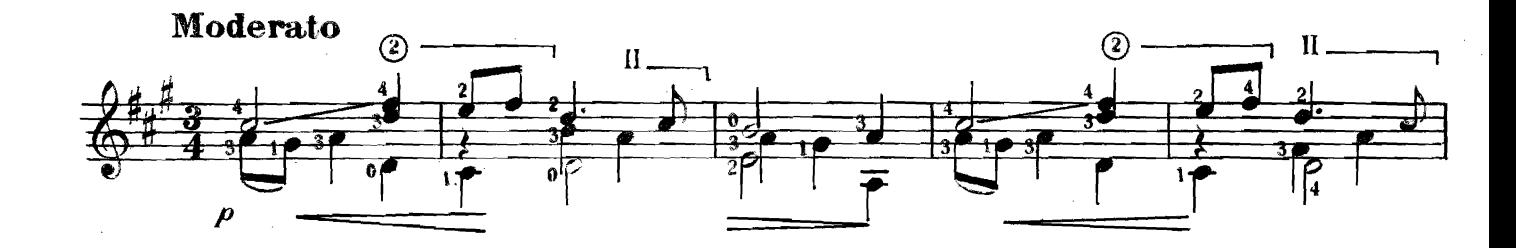

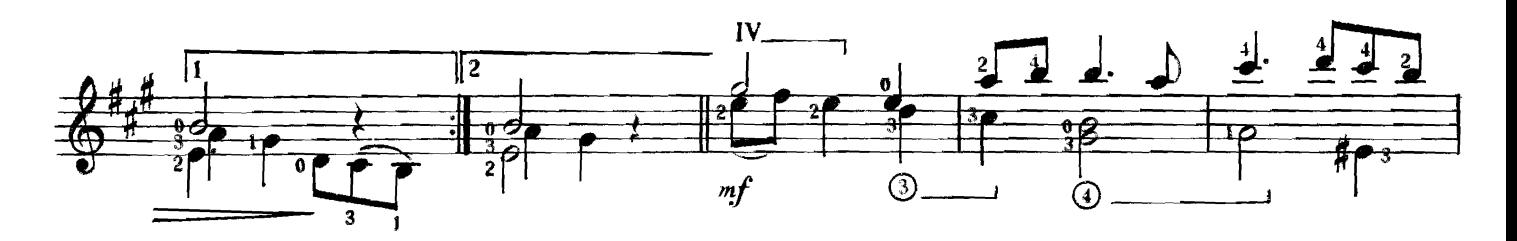

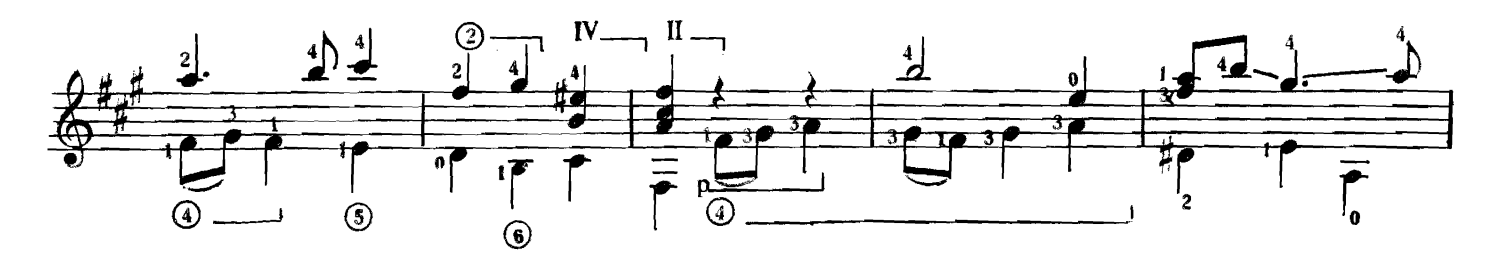

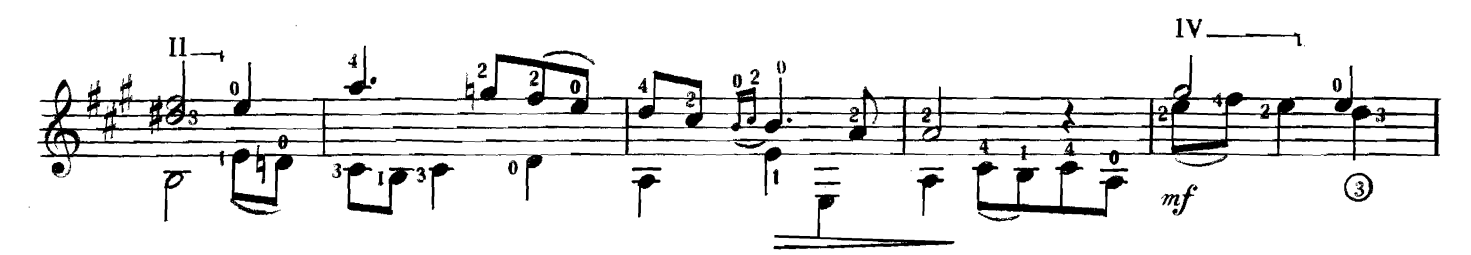

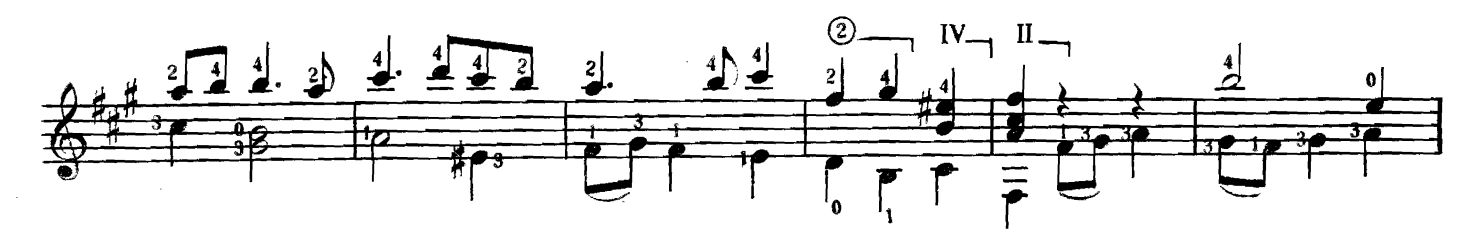

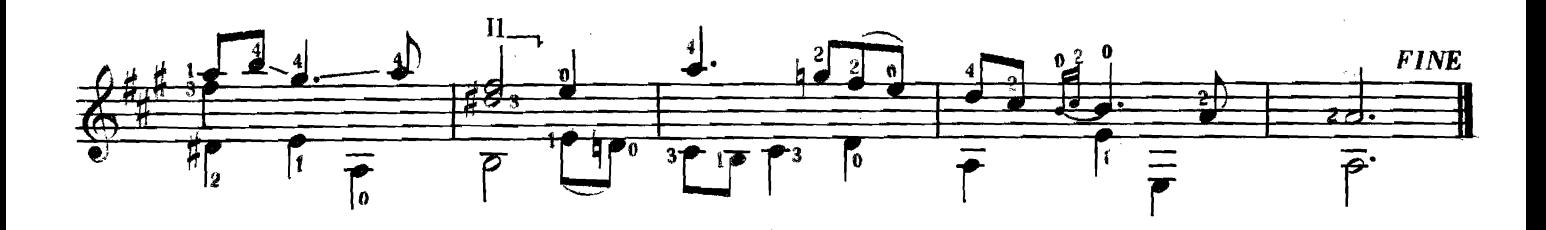

MENUET II

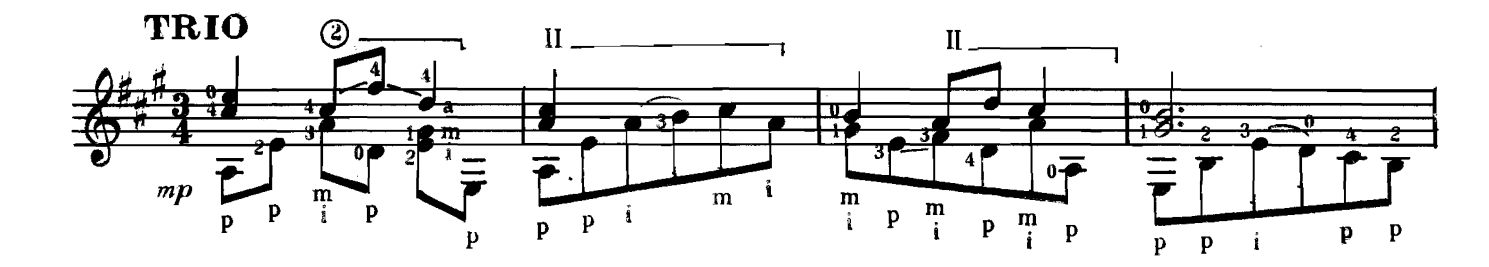

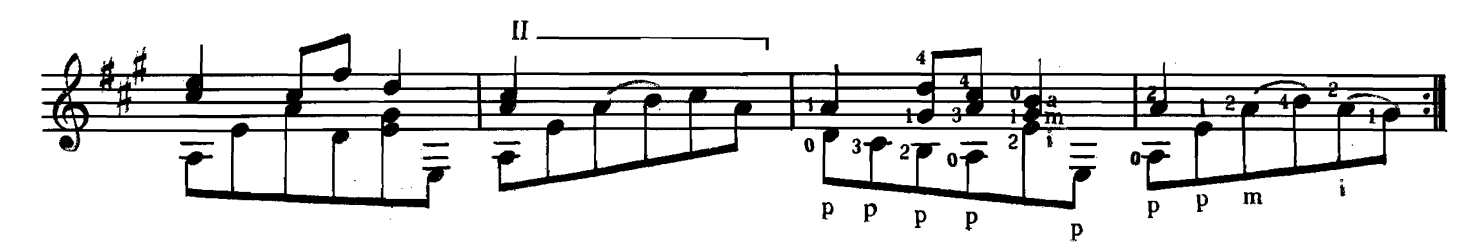

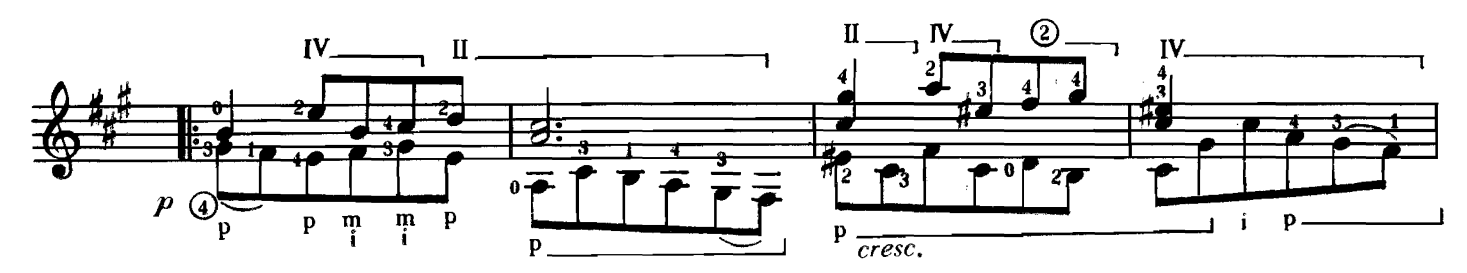

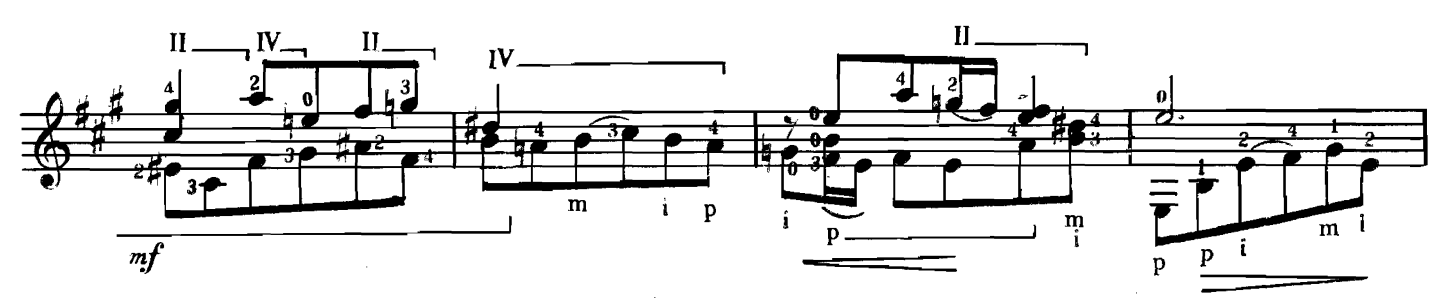

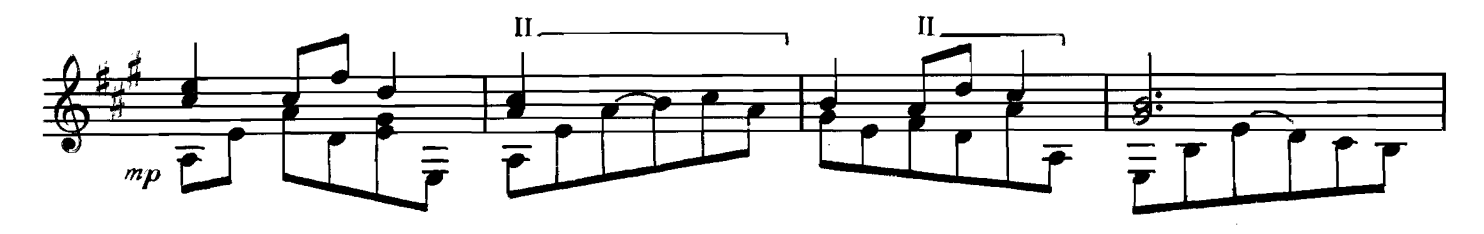

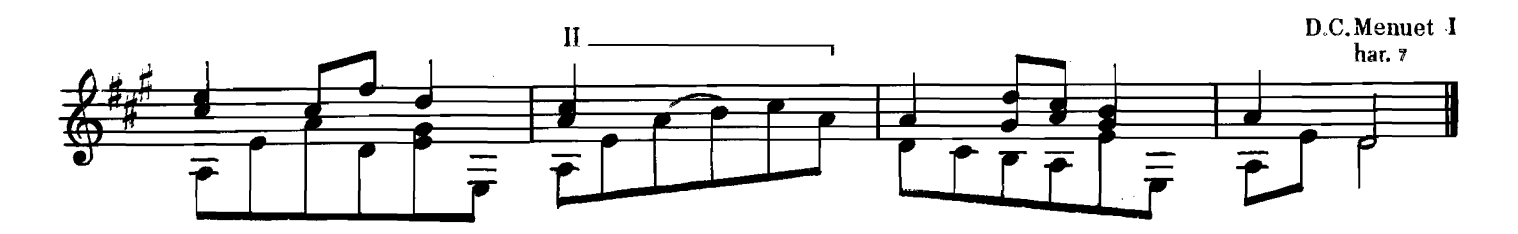

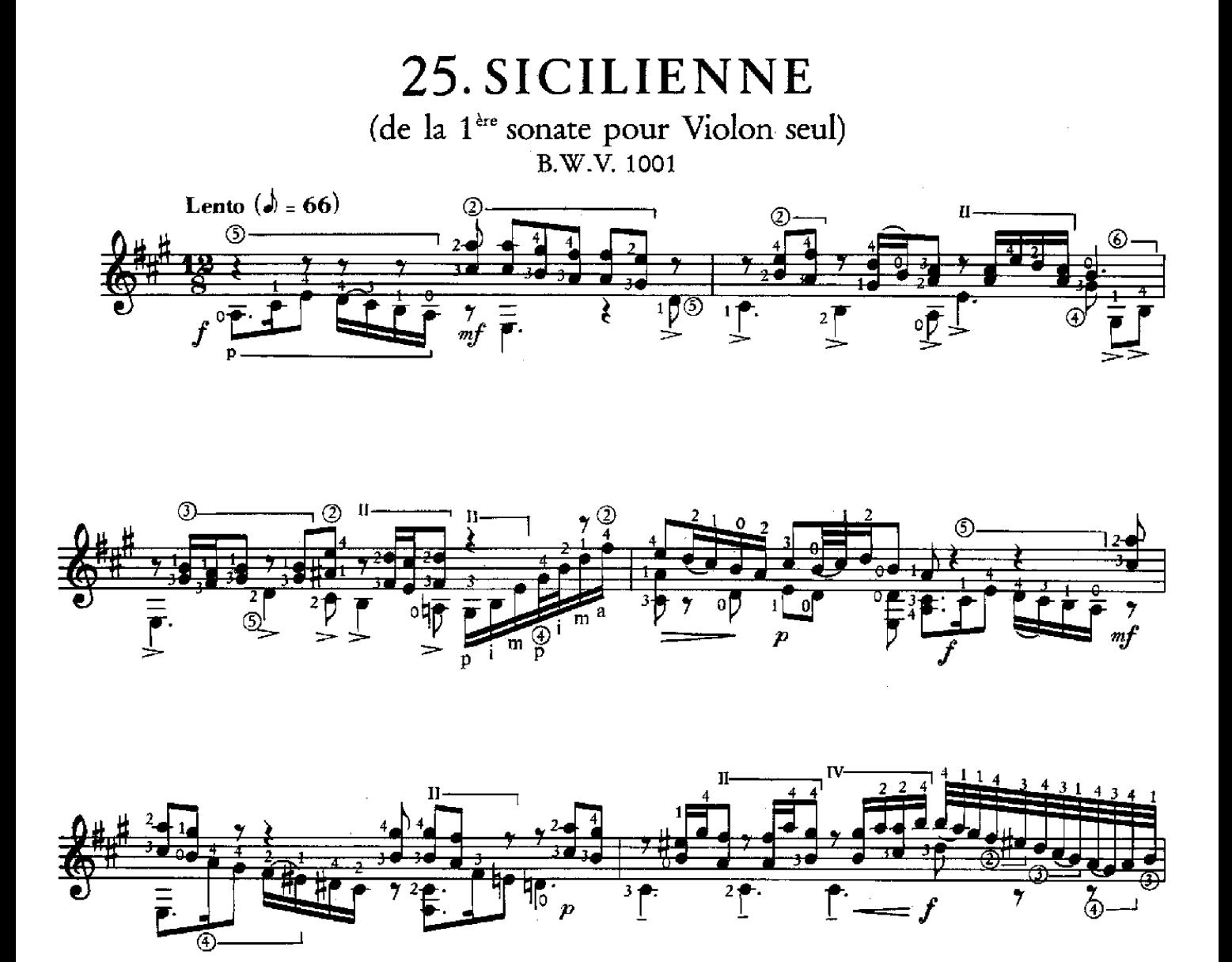

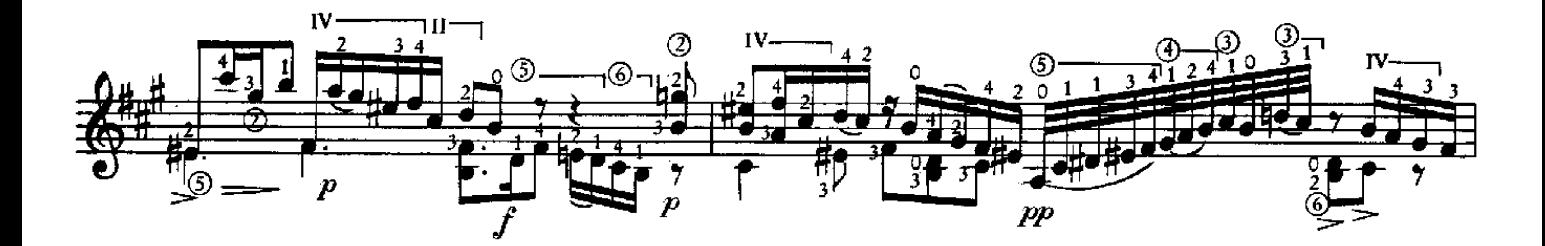

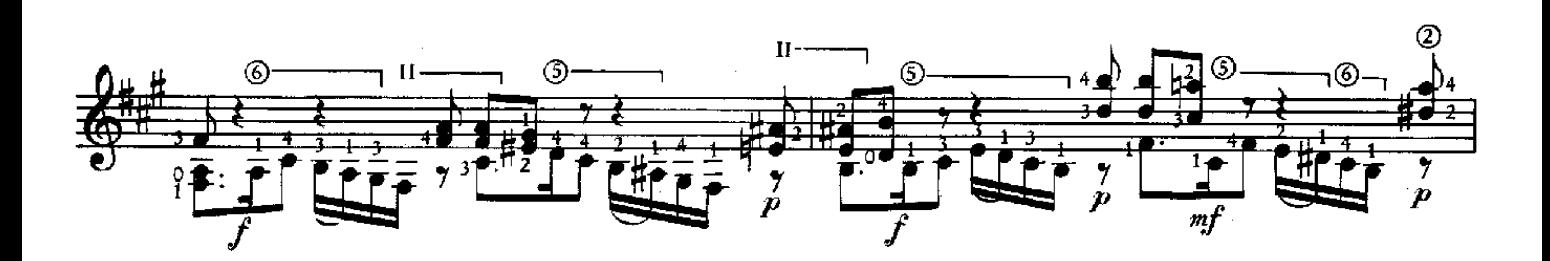

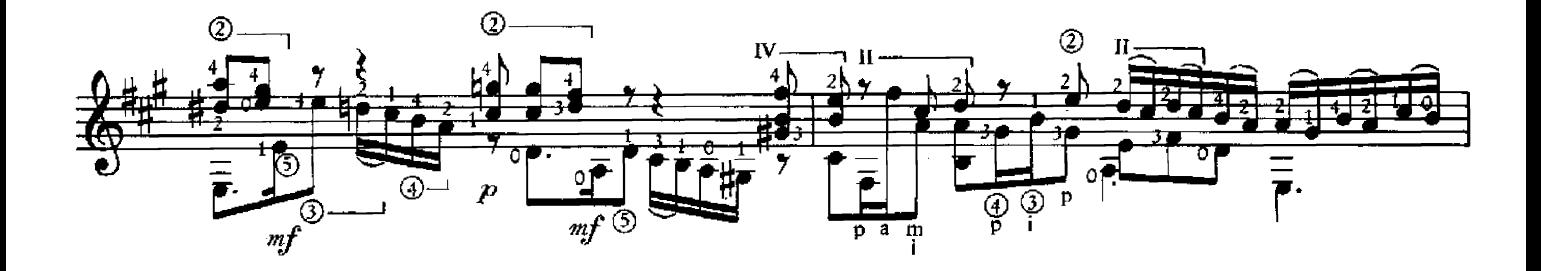

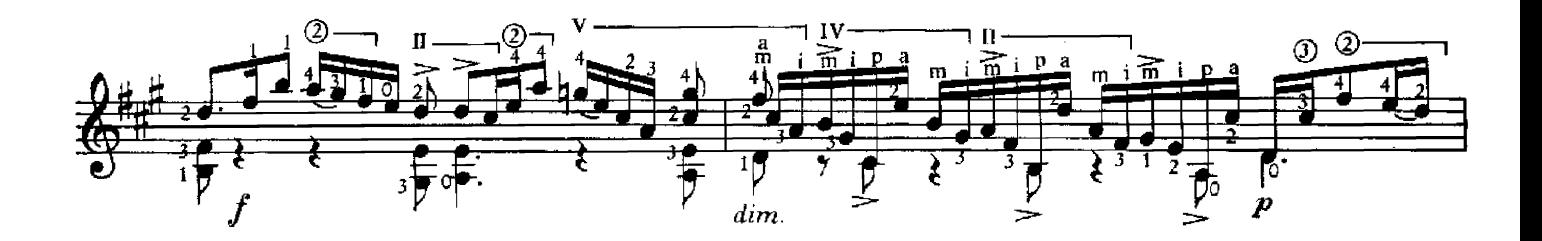

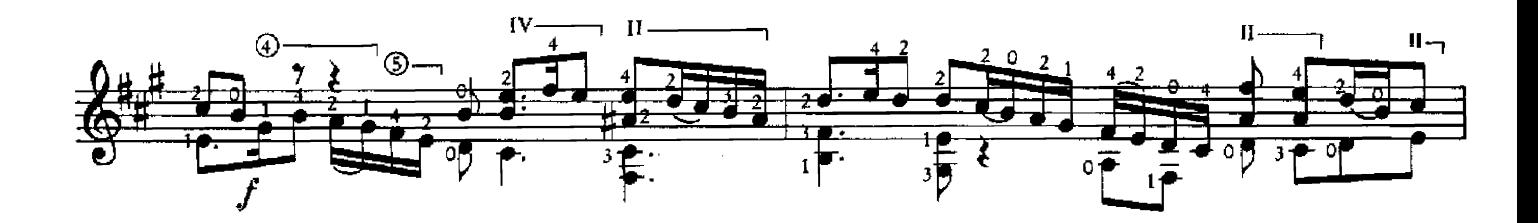

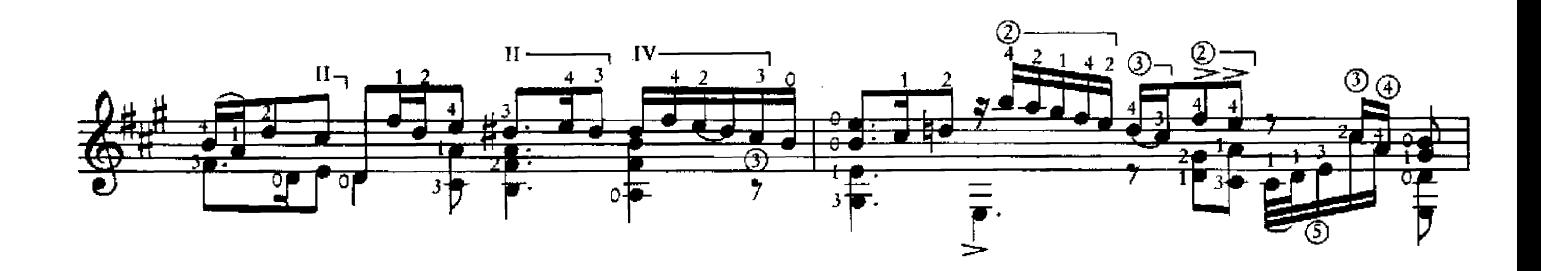

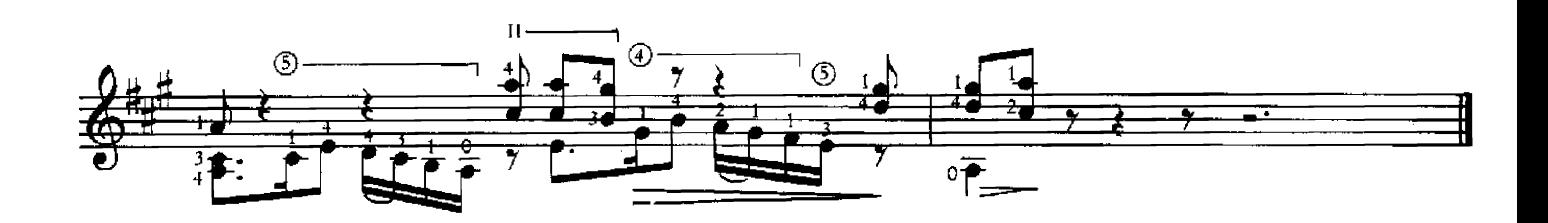

## 26. COURANTE

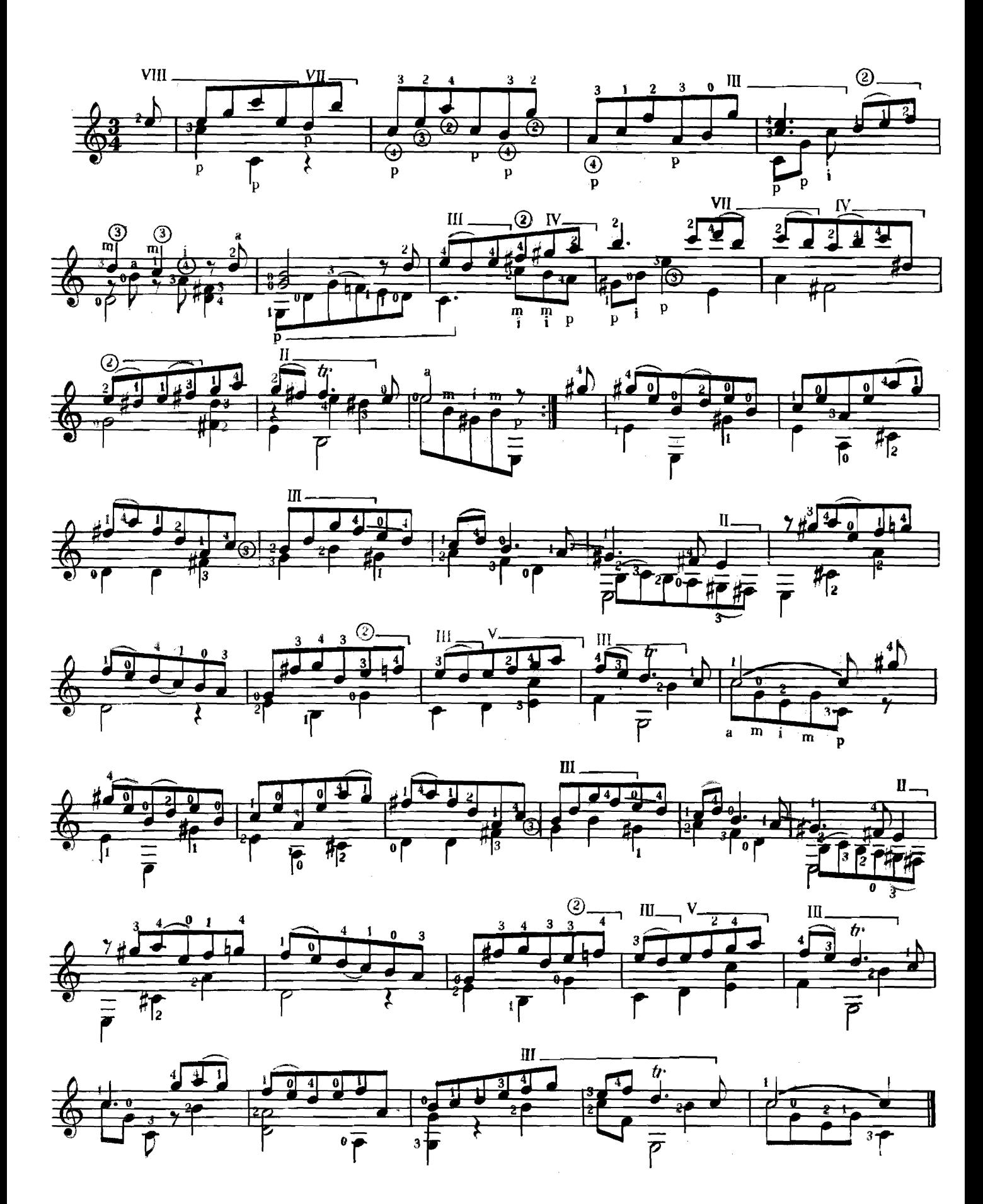

FUGA

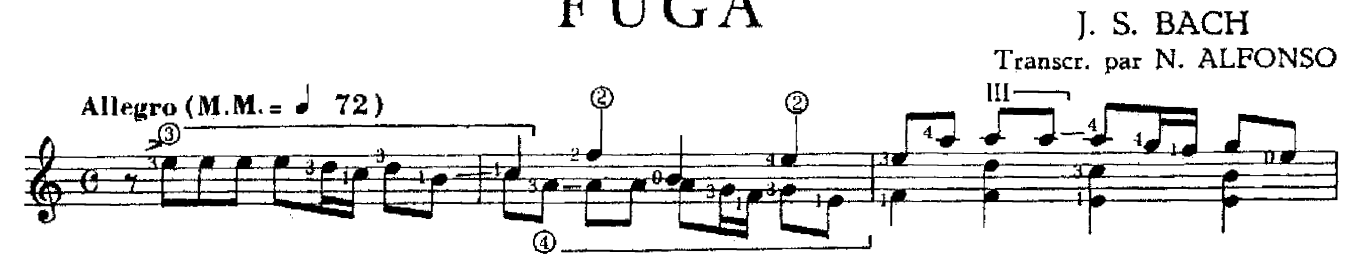

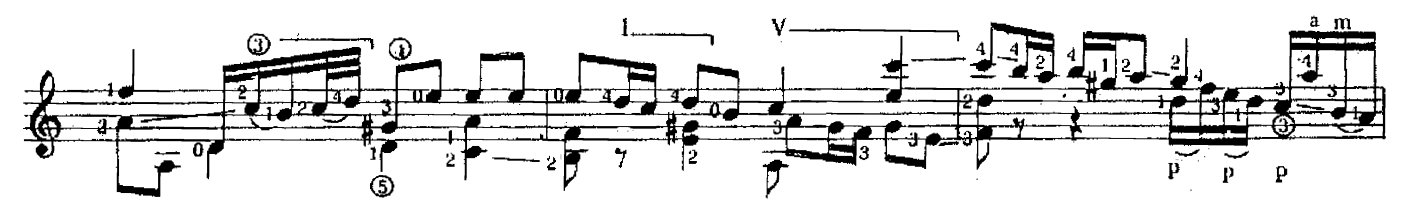

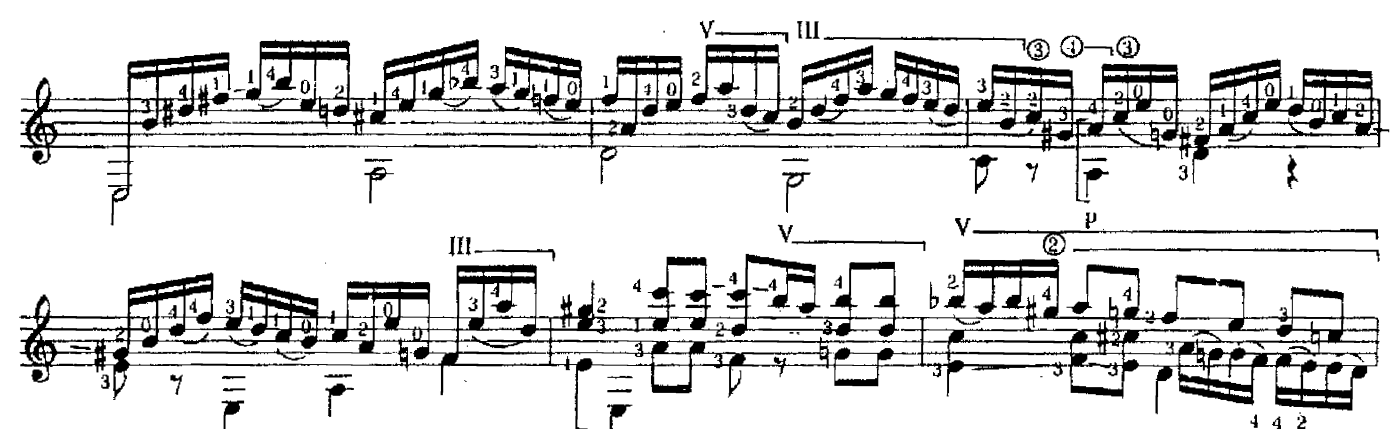

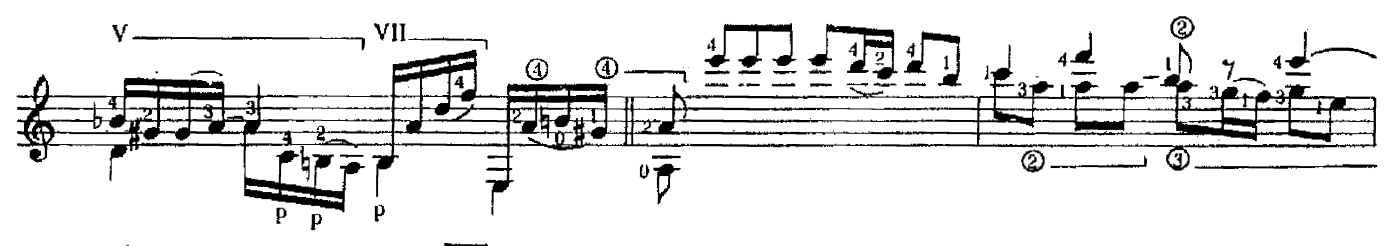

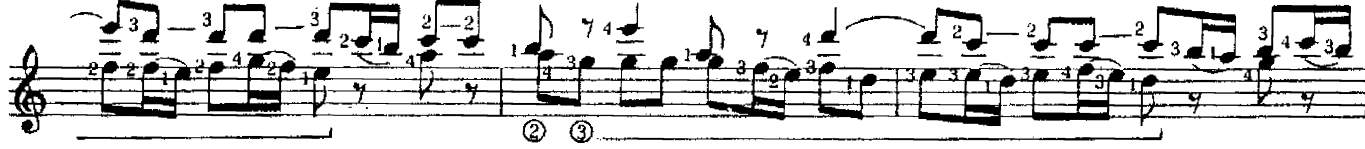

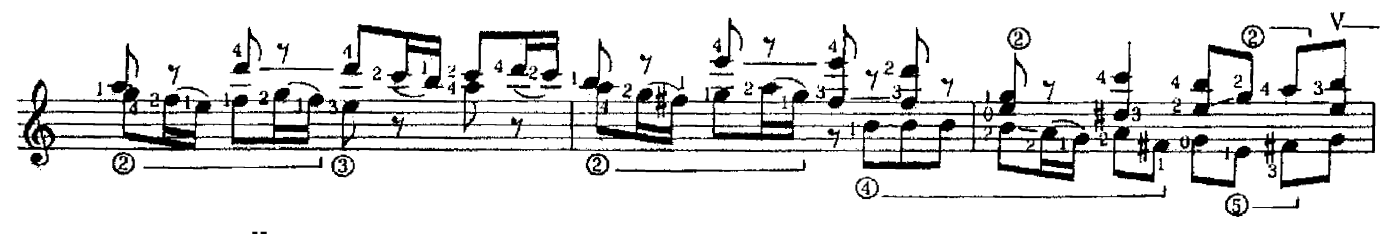

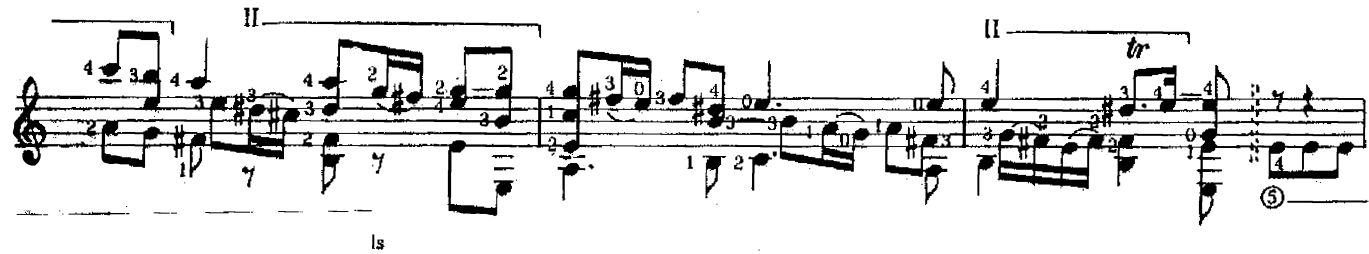

 $\mathbf{1}$ 

S.F. 9142

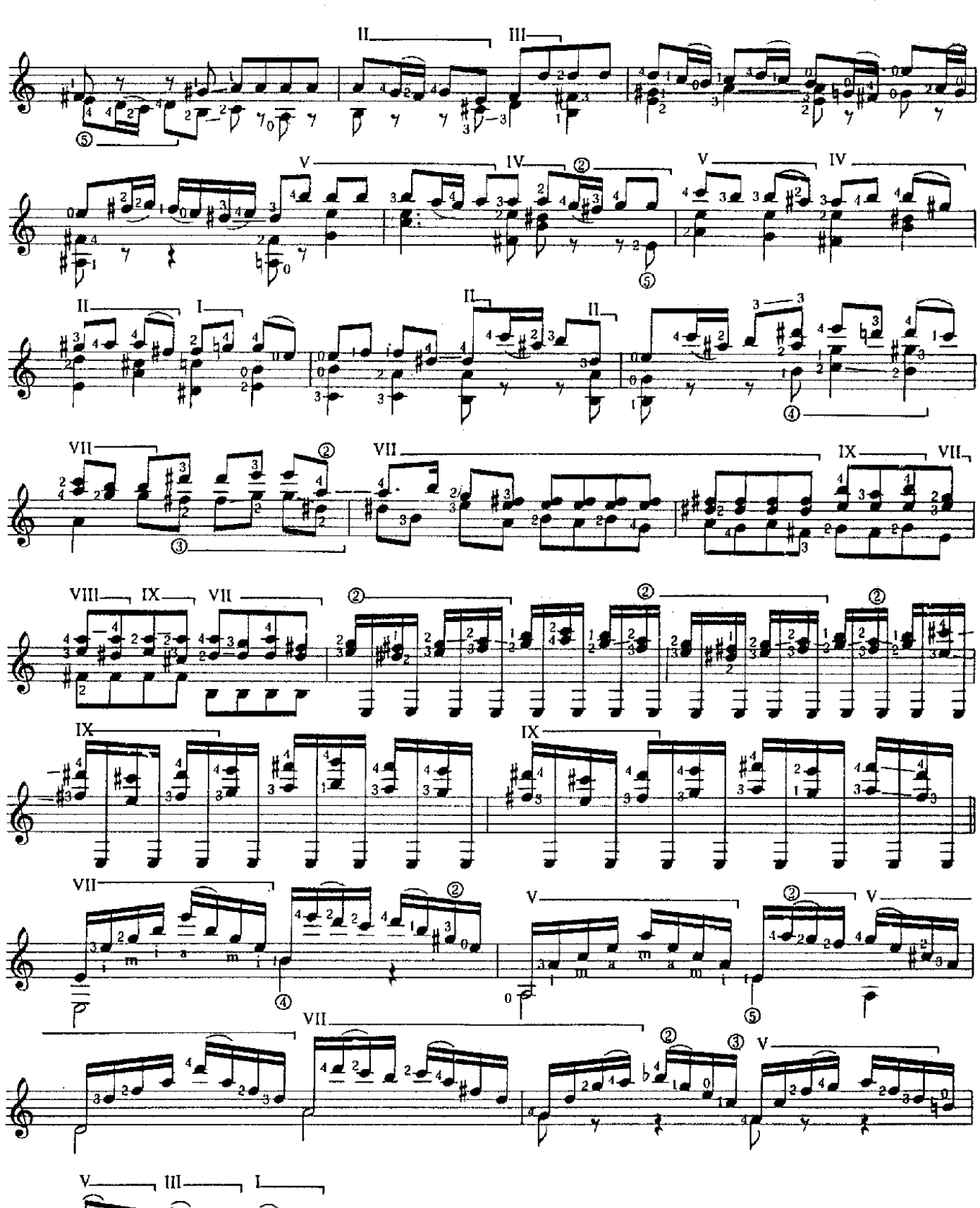

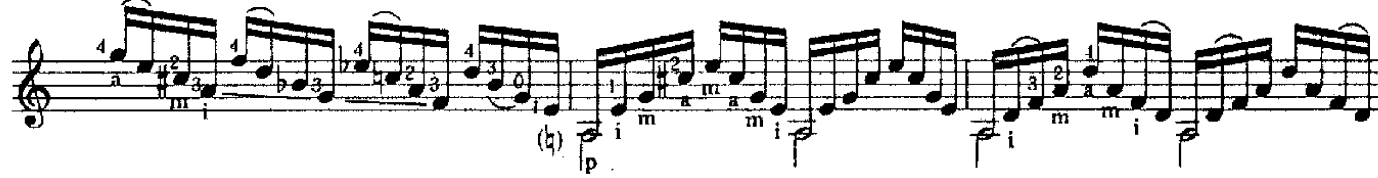

S.F. 9142

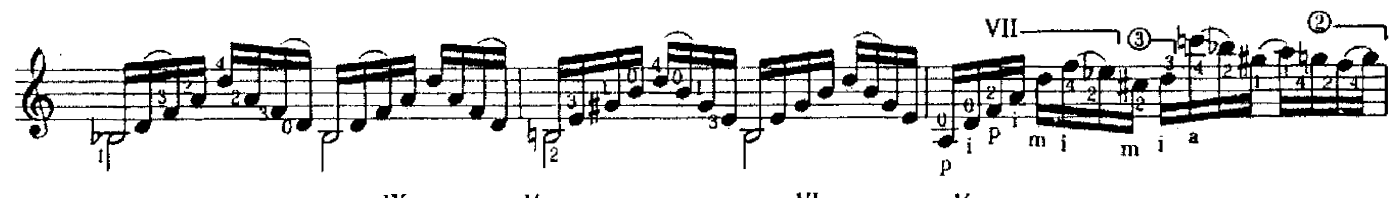

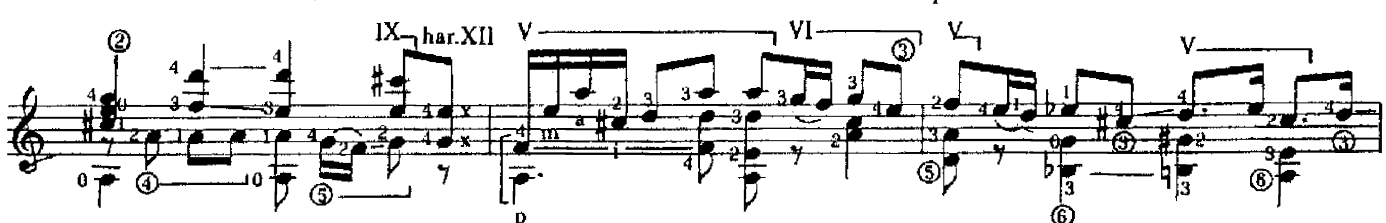

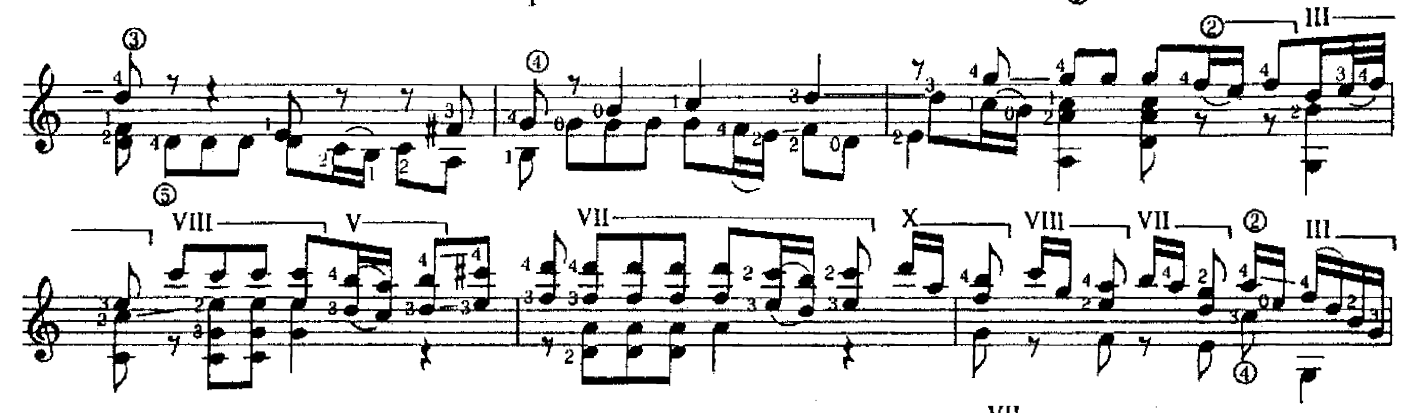

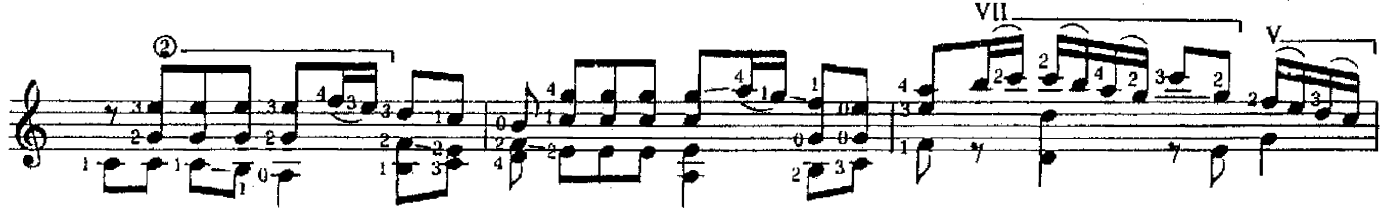

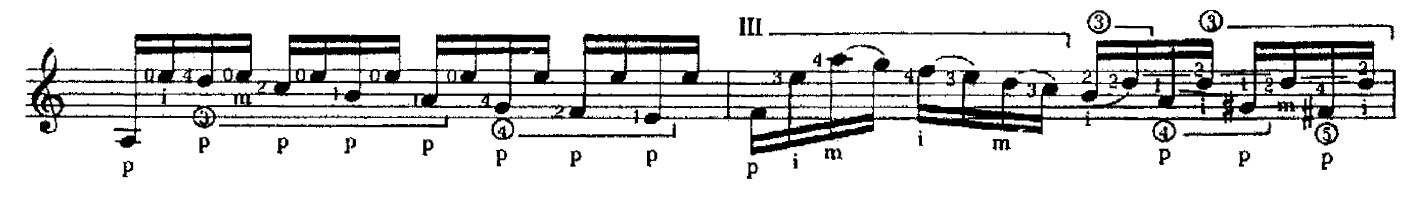

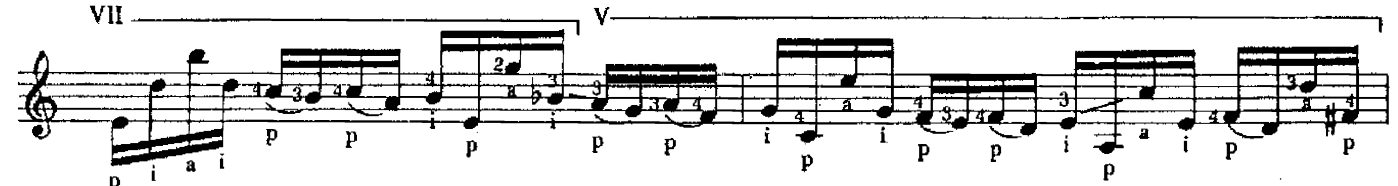

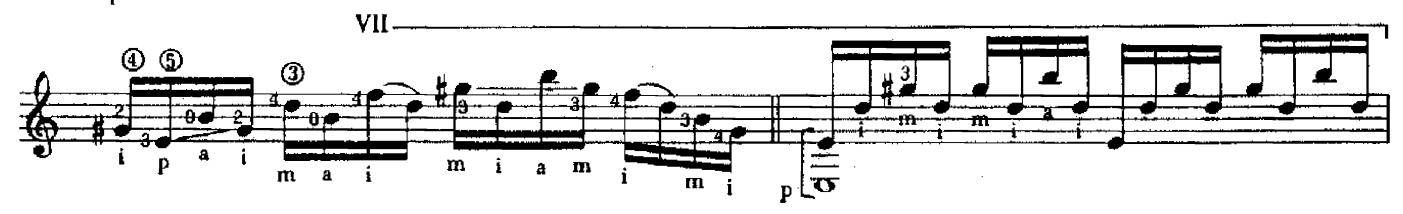

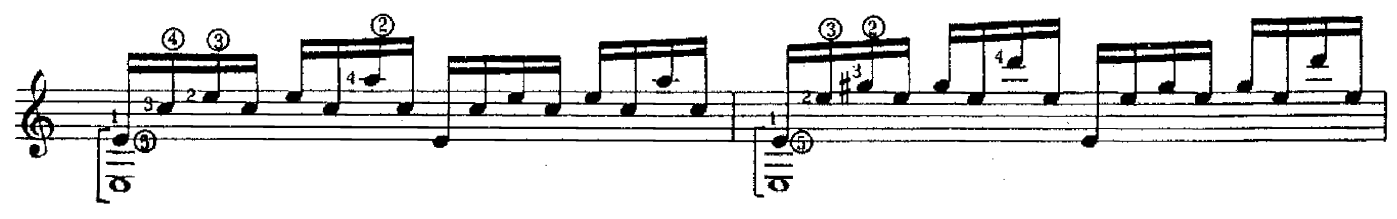

S.F. 9142

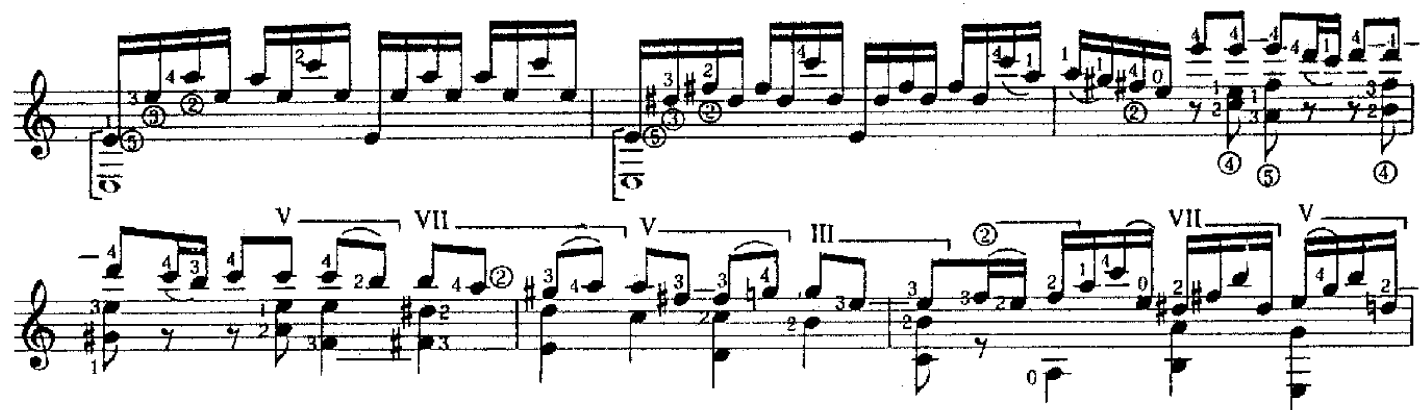

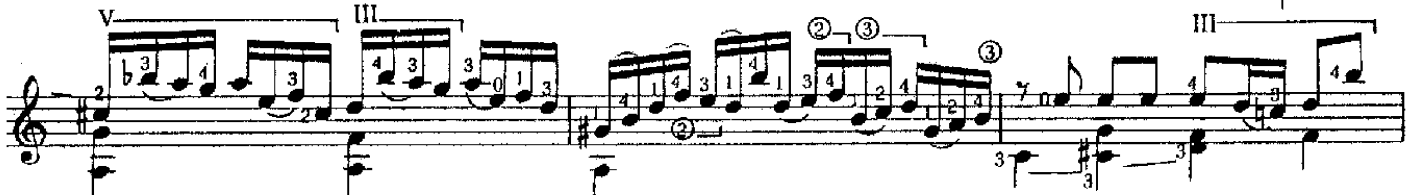

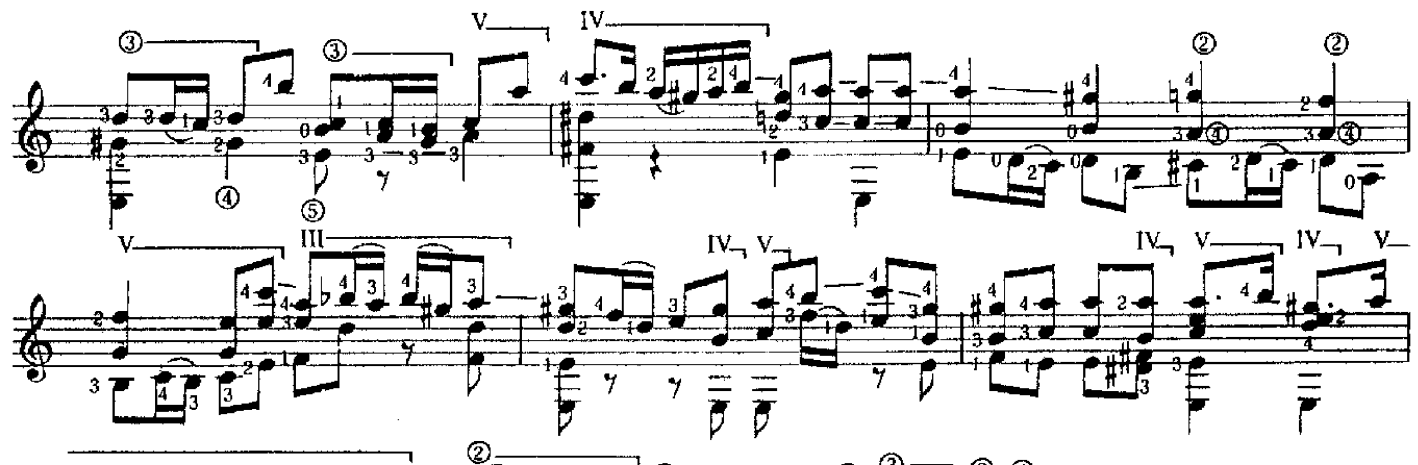

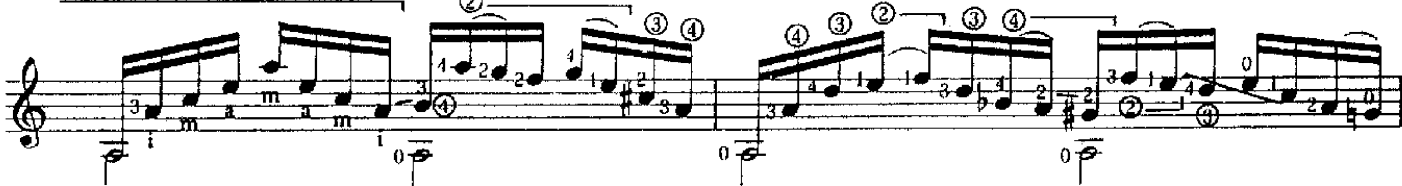

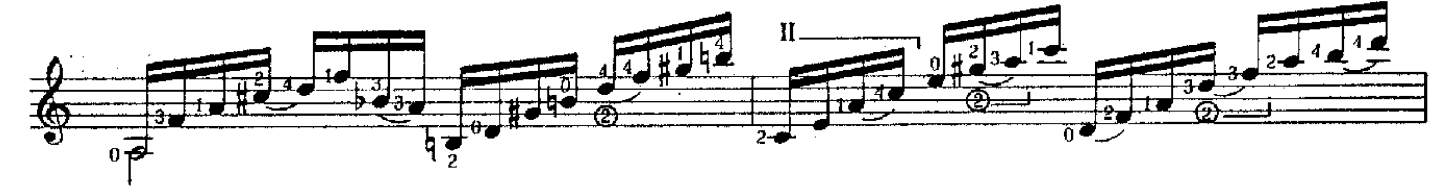

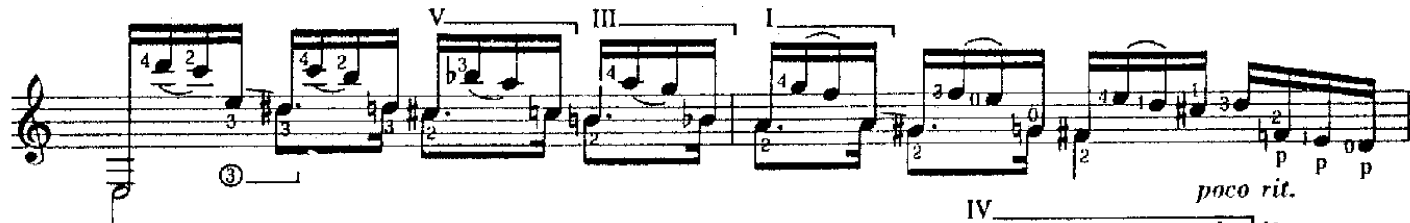

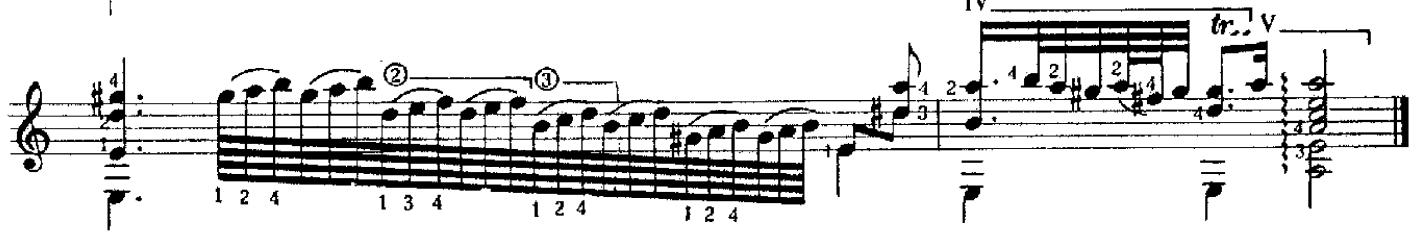